Addison-Wesley Professional Ruby Series

# **SERVICE-ORIENTED DESIGN WITH RUBY AND RAILS**

Foreword by Obie Fernandez, Series Editor

#### **PAUL DIX** with TROTTER CASHION - BRYAN HELMKAMP - JAKE HOWERTON

Many of the designations used by manufacturers and sellers to distinguish their products are claimed as trademarks. Where those designations appear in this book, and the publisher was aware of a trademark claim, the designations have been printed with initial capital letters or in all capitals.

The author and publisher have taken care in the preparation of this book, but make no expressed or implied warranty of any kind and assume no responsibility for errors or omissions. No liability is assumed for incidental or consequential damages in connection with or arising out of the use of the information or programs contained herein.

The publisher offers excellent discounts on this book when ordered in quantity for bulk purchases or special sales, which may include electronic versions and/or custom covers and content particular to your business, training goals, marketing focus, and branding interests. For more information, please contact:

U.S. Corporate and Government Sales (800) 382-3419 corpsales@pearsontechgroup.com

For sales outside the United States please contact:

International Sales international@pearson.com

Visit us on the Web: informit.com/aw

*Library of Congress Cataloging-in-Publication Data*

Dix, Paul, 1977- Service-oriented design with Ruby and Rails / Paul Dix. p. cm. Includes bibliographical references and index. ISBN 0-321-65936-8 (pbk. : alk. paper) 1. Web services. 2. Service-oriented architecture (Computer science) 3. Web sites—Design. 4. Ruby on rails (Electronic resource) I. Title. TK5105.88813.D593 2010

006.7'8—dc22

2010021623

Copyright © 2011 Pearson Education, Inc.

All rights reserved. Printed in the United States of America. This publication is protected by copyright, and permission must be obtained from the publisher prior to any prohibited reproduction, storage in a retrieval system, or transmission in any form or by any means, electronic, mechanical, photocopying, recording, or likewise. For information regarding permissions, write to:

Pearson Education, Inc Rights and Contracts Department 501 Boylston Street, Suite 900 Boston, MA 02116 Fax: (617) 671-3447

ISBN-13: 978-0-321-65936-1 ISBN-10: 0-321-65936-8 Text printed in the United States on recycled paper at Courier in Stoughton, Massachusetts.

**Associate Publisher** Mark Taub

**Acquisitions Editor** Debra Williams Cauley

**Development Editor** Michael Thurston

**Managing Editor** John Fuller

**Project Editor** Elizabeth Ryan

**Copy Editor** Kitty Wilson

**Indexer**  Jack Lewis

**Proofreader**  Carol Lallier

**Technical Reviewers** Jennifer Lindner, Trotter Cashion

**Cover Designer** Chuti Prasertsith

**Compositor** LaserWords

First printing, August 2010

# <span id="page-2-0"></span>**Contents**

**[Foreword xiii](#page-8-0) [Preface xv](#page-10-0) [Acknowledgments xix](#page--1-0) [About the Author xxi](#page--1-0)**

**[1 Implementing and Consuming Your First Service 1](#page--1-0)**

[What's a Service? 1](#page--1-1) [Service Requirements 2](#page--1-2) [The Ruby Tool Set 2](#page--1-3) [Sinatra 2](#page--1-4) [ActiveRecord 3](#page--1-0) [JSON 3](#page--1-1) [Typhoeus 4](#page--1-2) [Rspec 4](#page--1-4) [The User Service Implementation 5](#page--1-0) [Using GET 6](#page--1-4) [POSTing a User 11](#page--1-1) [PUTing a User 13](#page--1-0) [Deleting a User 15](#page--1-0) [Verifying a User 16](#page--1-2) [Implementing the Client Library 18](#page--1-2) [Finding a User 18](#page--1-4) [Creating a User 21](#page--1-0) [Updating a User 22](#page--1-4) [Destroying a User 24](#page--1-2) [Verifying a User 24](#page--1-4) [Putting It All Together 26](#page--1-2) [Conclusion 26](#page--1-4)

### <span id="page-3-1"></span><span id="page-3-0"></span>**[2 An Introduction to Service-Oriented Design 27](#page-13-0)** [Use of Service-Oriented Design in the Wild 27](#page-13-1) [Service-Oriented Design Versus Service-Oriented Architecture Versus](#page-14-0)  RESTful-Oriented Architecture 28 [Making the Case for Service-Oriented Design 29](#page-15-0) [Isolation 30](#page-16-0) [Robustness 34](#page-20-0) [Scalability 35](#page-21-0) [Agility 36](#page-22-0) [Interoperability 37](#page-23-0) [Reuse 38](#page-24-0) [Conclusion 38](#page-24-1) **[3 Case Study: Social Feed Reader 41](#page--1-5)** [A Typical Rails Application 41](#page--1-6) [The Rails Social Feed Reader Application 45](#page--1-6) [Features 46](#page--1-0) [Current Setup 46](#page--1-1) [Converting to Services 54](#page--1-0) [Segmenting into Services 54](#page--1-7) [Breaking Up the Application into Services 54](#page--1-1) [Conclusion 58](#page--1-1) **[4 Service and API Design 59](#page--1-5)** [Partitioning Functionality into Separate Services 59](#page--1-6) [Partitioning on Iteration Speed 60](#page--1-0) [Partitioning on Logical Function 61](#page--1-5) [Partitioning on Read/Write Frequencies 62](#page--1-0) [Partitioning on Join Frequency 63](#page--1-6) [Versioning Services 64](#page--1-7)

[Including a Version in URIs 64](#page--1-1) [Using Accept Headers for Versioning 65](#page--1-6) [URIs and Interface Design 66](#page--1-1) [Successful Responses 68](#page--1-8) [HTTP Status Codes 68](#page--1-1)

[HTTP Caching 69](#page--1-5) [Successful Response Bodies 70](#page--1-0) [Error Responses 72](#page--1-2) [HTTP Status Codes 72](#page--1-9) [Error Response Bodies 72](#page--1-4) [Handling Joins 73](#page--1-0) [Storing References 73](#page--1-1) [Joining at the Highest Level 74](#page--1-2) [Beware of Call Depth 75](#page--1-0) [API Complexity 75](#page--1-1) [Atomic APIs 76](#page--1-2) [Multi-Gets 76](#page--1-4) [Multiple Models 77](#page--1-1) [Conclusion 78](#page--1-2)

#### **[5 Implementing Services 79](#page--1-0)**

[The Vote Service 79](#page--1-1) [A Multi-Get Interface 81](#page--1-0) [The Vote Interface 82](#page--1-4) [API Design Guidelines 85](#page--1-0) [Models 86](#page--1-2) [Rails 88](#page--1-2) [Rails 2.3 Routes 88](#page--1-4) [Rails 3 Routes 89](#page--1-0) [The Rails Controller 90](#page--1-2) [Sinatra 95](#page--1-0) [Rack 100](#page--1-2) [Conclusion 106](#page--1-2)

#### **[6 Connecting to Services 107](#page--1-0)**

[Blocking I/O, Threading, and Parallelism 107](#page--1-1) [Asynchronous I/O 108](#page--1-2) [Multi-threading 108](#page--1-4) [Typhoeus 109](#page--1-0) [Making Single Requests 109](#page--1-1) [Making Simultaneous Requests 111](#page--1-0) [Multi-threaded Requests 113](#page--1-1) [JRuby 115](#page--1-1) [Logging for Performance 117](#page--1-0)

[Handling Error Conditions 118](#page--1-0) [Testing and Mocking Service Calls 119](#page--1-6) [Requests in Development Environments 121](#page--1-5) [Conclusion 121](#page--1-6)

#### **[7 Developing Service Client Libraries 123](#page--1-5)**

[Packaging 123](#page--1-6) [Jeweler 124](#page--1-0) [Building and Deploying a Library 127](#page--1-5) [Parsing Logic 127](#page--1-6) [The JSON Gem 128](#page--1-0) [YAJL Ruby 129](#page--1-5) [Wrapping Parsed Results 130](#page--1-0) [ActiveModel 132](#page--1-0) [Validations 132](#page--1-1) [Serialization 134](#page--1-1) [Connection and Request Logic 136](#page--1-0) [Data Reads 136](#page--1-1) [Data Writes 142](#page--1-1) [Mocks, Stubs, and Tests 143](#page--1-6) [Conclusion 146](#page--1-0)

#### **[8 Load Balancing and Caching 147](#page--1-5)**

[Latency and Throughput 147](#page--1-6) [Load Balancing 148](#page--1-0) [Load Balancing Algorithms 148](#page--1-1) [Implementing Load Balancing 152](#page--1-1) [Caching with Memcached 155](#page--1-6) [The Memcached Client and ActiveRecord 156](#page--1-1) [Time-Based Expiration 158](#page--1-1) [Manual Expiration 159](#page--1-5) [Generational Cache Keys 160](#page--1-0) [HTTP Caching 162](#page--1-0) [Expiration-Based Caching 162](#page--1-1) [Validation-Based Caching 163](#page--1-6) [Implementing HTTP Caching 165](#page--1-5) [Conclusion 166](#page--1-0)

```
9 Parsing XML for Legacy Services 167
   XML 167
         REXML 170
         Nokogiri 174
   SOAP 177
         Exploring Web Services with a WSDL File 177
         Making Requests 180
   Conclusion 184
10 Security 185
   Authentication 185
         HTTP Authentication 186
         Signing Requests 187
         SSL for Authentication 198
         Authentication for Rails Applications 199
   Authorization 201
         Firewalls 201
         An RBAC Authorization Service 203
   Encryption 209
         SSL for Encryption 210
         Public/Private Key Pairs for Encryption 210
   Conclusion 214
11 Messaging 215
   What Is Messaging? 215
         Synchronous Versus Asynchronous Messaging 216
         Queues 217
         Message Formats 217
   RabbitMQ and AMQP 217
         Queues in RabbitMQ 218
         Exchanges and Bindings 218
         Durability and Persistence 223
         Client Libraries 224
   Synchronous Reads, Asynchronous Writes 227
         HTTP-Based Reads 227
         Messaging-Based Writes 227
   The CAP Theorem 230
         Eventual Consistency 231
         Designing Around Consistency 232
```
<span id="page-7-0"></span>[Data Is the API 234](#page--1-0) [Operations on Fields 234](#page--1-1) [Modifications to Field Operations 235](#page--1-6) [Conclusion 236](#page--1-0)

#### **[12 Web Hooks and External Services 237](#page--1-5)**

[Web Hooks 238](#page--1-0) [PubSubHubbub 239](#page--1-5) [Receiving Web Hooks 240](#page--1-0) [Providing Web Hooks 242](#page--1-0) [Strategies for Dealing with Failure 244](#page--1-1) [OAuth 245](#page--1-6) [Implementing an OAuth Consumer 246](#page--1-0) [Implementing an OAuth Provider 249](#page--1-5) [Integrating with External Services 251](#page--1-5) [Consuming Data 251](#page--1-6) [Pushing Data 253](#page--1-5) [The Request Lifecycle 254](#page--1-0) [Worker Processes 254](#page--1-1) [Ensuring Performance and Reliability 258](#page--1-1) [Segregating Queues 259](#page--1-5) [Metrics 259](#page--1-6) [Throttling and Quotas 260](#page--1-0) [Conclusion 261](#page--1-5)

#### **[Appendix RESTful Primer 263](#page--1-5)**

[Roy Fielding's REST 263](#page--1-6) [Constraints 264](#page--1-0) [Architectural Elements 264](#page--1-1) [Architectural Views 265](#page--1-5) [REST and Resources 265](#page--1-6) [URIs and Addressability 266](#page--1-0) [Representations 267](#page--1-5) [HTTP and the Uniform Interface 268](#page--1-0) [HTTP Methods 268](#page--1-1) [HTTP Headers 271](#page--1-6) [HTTP Status Codes 274](#page--1-1) [Conclusion 275](#page--1-5) **[Index 277](#page-26-0)**

# <span id="page-8-0"></span>[Foreword](#page-2-0)

It's an honor for me to present to you this timely new addition to the Professional Ruby Series, one that fills a crucially important gap in the ongoing evolution of all professional Rubyists and couldn't come a moment sooner! It is authored by one of the brightest minds of our international Ruby community, Paul Dix, described as "genius" and "A-list" by his peers. Paul is no stranger to the Ruby world, a fixture at our conferences and involved in some of the earliest Rails project work dating back to 2005. He's also the author of Typhoeus, a successful high-performance HTTP library that is an essential part of the service-oriented ecosystem in Ruby.

Why is this book so timely? Serious Ruby adoption in large companies and project settings inevitably necessitates service-oriented approaches to system design. Properly designed large applications, partitioned into cooperating services, can be far more agile than monolithic applications. Services make it easy to scale team size. As the code base of an application gets larger, it gets harder to introduce new developers to the project. When applications are split into services, developers can be assigned to a specific service or two. They only need to be familiar with their section of the application and the working groups can remain small and nimble.

There's also the fact that we live in the age of The Programmable Web, the boom of web applications, APIs, and innovation over the past few years that is directly attributable to the rise of interoperable web services like those described in this book. Applications that rely on web resources present unique challenges for development teams. Service-oriented traits impact various aspects of how applications should be designed and the level of attention that needs to be paid to how the application performs and behaves if those services are unavailable or otherwise limited.

My own teams at Hashrocket have run into challenges where we could have used the knowledge in this book, both in our Twitter applications as well as our large client projects, some of which we have been working on for years. In a couple of notable cases, we have looked back in regret, wishing we had taken a service-oriented approach sooner. I assure you that this book will be on the required-reading list for all Rocketeers in the future.

Like Hashrocket, many of you buying this book already have big monolithic Rails applications in production. Like us, you might have concerns about how to migrate your existing work to a service-oriented architecture. Paul covers four different strategies for application partitioning in depth: Iteration Speed, Logical Function, Read/ Write Frequency, and Join Frequency. Specific examples are used to explore the challenges and benefits of each strategy. The recurring case study is referred to often, to ensure the discussion is grounded in real, not imaginary or irrelevant situations.

Paul doesn't limit himself to theory either, which makes this a well-rounded and practical book. He gives us important facts to consider when running in a production environment, from load balancing and caching to authentication, authorization, and encryption to blocking I/O to parallelism, and how to tackle these problems in Ruby 1.8, 1.9, Rubinius, and JRuby.

Overall, I'm proud to assure you that Paul has given us a very readable and useful book. It is accurate and current, bringing in Rack, Sinatra, and key features of Rails 3, such as its new routing and ActiveModel libraries. At the same time, the book achieves a timeless feeling, via its concise descriptions of service-oriented techniques and broadly applicable sample code that I'm sure will beautifully serve application architects and library authors alike for years to come.

#### **—Obie Fernandez**

Author of *The Rails Way* Series Editor of the Addison-Wesley Professional Ruby Series CEO & Founder of Hashrocket

# <span id="page-10-0"></span>[Preface](#page-2-0)

As existing Ruby on Rails deployments grow in size and adoption expands into larger application environments, new methods are required to interface with heterogeneous systems and to operate at scale. While the word *scalability* with respect to Rails has been a hotly debated topic both inside and outside the community, the meaning of the word *scale* in this text is two fold. First, the traditional definition of "handling large numbers of requests" is applicable and something that the service-oriented approach is meant to tackle. Second, *scale* refers to managing code bases and teams that continue to grow in size and complexity. This book presents a service-oriented design approach that offers a solution to deal with both of these cases.

Recent developments in the Ruby community make it an ideal environment for not only creating services but consuming them as well. This book covers technologies and best practices for creating application architectures composed of services. These could be written in Ruby and tied together through a frontend Rails application, or services could be written in any language, with Ruby acting as the glue to combine them into a greater whole. This book covers how to properly design and create services in Ruby and how to consume these and other services from within the Rails environment.

### **Who This Book Is For**

This book is written with web application and infrastructure developers in mind. Specific examples cover technologies in the Ruby programming ecosystem. While the code in this book is aimed at a Ruby audience, the design principles are applicable to environments with multiple programming languages in use. In fact, one of the advantages of the service-oriented approach is that it enables teams to implement pieces of application logic in the programming language best suited for the task at hand. Meanwhile, programmers in any other language can take advantage of these

services through a common public interface. Ultimately, Ruby could serve simply at the application level to pull together logic from many services to render web requests through Rails or another preferred web application framework.

If you're reading this book, you should be familiar with web development concepts. Code examples mainly cover the usage of available open source Ruby libraries, such as Ruby on Rails, ActiveRecord, Sinatra, Nokogiri, and Typhoeus. If you are new to Ruby, you should be able to absorb the material as long as you have covered the language basics elsewhere and are generally familiar with web development. While the topic of service-oriented design is usually targeted at application architects, this book aims to present the material for regular web developers to take advantage of servicebased approaches.

If you are interested in how Ruby can play a role in combining multiple pieces within an enterprise application stack, you will find many examples in this book to help achieve your goals. Further, if you are a Rails developer looking to expand the possibilities of your environment beyond a single monolithic application, you will see how this is not only possible but desirable. You can create systems where larger teams of developers can operate together and deploy improvements without the problem of updating the entire application at large.

The sections on API design, architecture, and data backends examine design principles and best practices for creating services that scale and are easy to interface with for internal and external customers. Sections on connecting to web services and parsing responses provide examples for those looking to write API wrappers around external services such as SimpleDB, CouchDB, or third-party services, in addition to internal services designed by the developer.

### **What This Book Covers**

This book covers Ruby libraries for building and consuming RESTful web services. This generally refers to services that respond to HTTP requests. Further, the APIs of these services are defined by the URIs requested and the method (GET, PUT, POST, DELETE) used. While the focus is on a RESTful approach, some sections deviate from a purist style. In these cases, the goal is to provide clarity for a service API or flexibility in a proposed service.

The primary topics covered in this book are as follows:

- REST, HTTP verbs, and response codes
- API design
- Building services in Ruby
- Connecting to services
- Consuming JSON- and XML-based services
- Architecture design
- Messaging and AMQP
- Securing services

# **What This Book Doesn't Cover**

Service-oriented architectures have been around for over a decade. During this time, many approaches have been taken. These include technologies with acronyms and buzzwords such as SOAP, WSDL, WS-\*, and XML-RPC. Generally, these require greater overhead, more configuration, and the creation of complex schema files. Chapter 9, "Parsing XML for Legacy Services," provides brief coverage of consuming XML and SOAP services. However, SOAP, XML-RPC, and related technologies are beyond the scope of this book. The services you'll create in this book are lightweight and flexible, like the Ruby language itself.

This book also does not cover other methods for building complex architectures. For example, it does not cover batch processing frameworks such as MapReduce or communications backends such as Thrift. While these technologies can be used in conjunction with a web services approach, they are not the focus. However, Chapter 11, "Messaging," briefly covers messaging systems and message queues.

# **Additional Resources**

Code examples are used heavily throughout this book. While every effort has been made to keep examples current, the open source world moves fast, so the examples may contain code that is a little out-of-date. The best place to find up-to-date source code is on GitHub, at the following address:

http://github.com/pauldix/service-oriented-design-with-ruby

In addition, you can subscribe to a mailing list to discuss the code, text, services design, and general questions on the topic of service-oriented design. You can join here:

```
http://groups.google.com/group/service-oriented-design-
  with-ruby
```
# <span id="page-13-2"></span><span id="page-13-1"></span><span id="page-13-0"></span>CHAPTER 2 **An Introduction to [Service-Oriented Design](#page-3-0)**

Service-oriented design is about creating systems that group functionality around logical function and business practices. Services should be designed to be interoperable and reusable. The goal of service-oriented design is to split up the parts of an application or system into components that can be iterated on, improved, and fixed without having to test and verify all the other components when an individual is updated. Achieving these goals usually entails a trade-off between complexity and iteration speed. However, large and mature applications are ill-served when built in Rails monolithic style. It is necessary to segment complex or large applications into parts that can be tested and deployed separately. This chapter explores the basic goals of serviceoriented design and design guidelines for splitting applications into separate services.

### **[Use of Service-Oriented Design in the Wild](#page-3-0)**

Organizations such as eBay, Amazon, LinkedIn, and other large web-based companies use layers of services to bring their applications together. While many of these environments are based in Java, the advantages that come from their approaches to architecture design can be applied to web applications and systems written in Ruby.

The architecture of Amazon most exemplifies the advantages of good serviceoriented design. In May 2006 the Association for Computing Machinery (ACM) published an interview between Jim Gray and Amazon CTO Werner Vogels titled <span id="page-14-1"></span>"A Conversation with Werner Vogels.''1 In the interview Mr. Vogels states that when a user goes to the Amazon.com home page, the application calls out to more than 100 services to construct the page.

<span id="page-14-0"></span>Mr. Vogels goes on to say that the move from a monolithic two-tier (database and web application) architecture to a service-oriented approach provides many advantages. These include improvements such as scalability, isolation, and developer ownership of production systems. Further, Vogels states that this has led to improved processes and increased organizational agility to develop new services and features. Amazon's service-oriented architecture has enabled the introduction of new applications and services without requiring reconfiguration of the entire system.

Amazon's approach to its internal systems has driven and informed the development of the Amazon Web Services (AWS) platforms. Every piece of the AWS architecture is exposed as a web service. Here's a breakdown of Amazon's current services:

- **S3 (Simple Storage Service)**—A service for storing files.
- **SQS (Simple Queue Service)**—A service-based messaging queue.
- **SimpleDB**—A scalable service-based database.
- **CloudFront**—A service-based content delivery network.
- **EC2 (Elastic Compute Cloud)**—A service for provisioning virtual private servers.

The AWS platform represents an example of low-level system components exposed through a services layer. A service-oriented design can take advantage of these types of lower-level components as well as services that operate a little further up the stack that provide functionality for a specific application. Higher-level services might include a user system, a comments service, a video transcoding service, and many others.

### **Service-Oriented Design Versus Service-Oriented [Architecture Versus RESTful-Oriented Architecture](#page-3-1)**

There are many approaches to designing a service-oriented application. This book takes an approach slightly different than those espoused in Java books on serviceoriented architecture (SOA) or even other books that focus on REST. Within the community of professionals building service-based systems there is a bit of debate about the proper use of terminology and what qualifies as best practices.

<sup>&</sup>lt;sup>1</sup>O'Hanlon, Charlene. "A Conversation with Werner Vogels." ACM Queue. Volume 4, Issue 4, May 2006, pp. 14–22. [http://queue.acm.org/detail.cfm?id=1142065.](http://queue.acm.org/detail.cfm?id=1142065)

<span id="page-15-1"></span>SOA has become a loaded term. To many people, it implies the use of tools such as SOAP, WSDL, WS-\*, or XML-RPC. This implication is why the title of this book uses the word *design* as opposed to *architecture*. Even so, this book does focus on architecture. The real goal of service-oriented design is to create simple and agile services layers that can be consumed without the use of generators or strict schemas. In this regard, the style in this book is more in line with REST-based web services than with SOA.

<span id="page-15-0"></span>In the book *RESTful Web Services*, <sup>2</sup> Leonard Richardson and Sam Ruby discuss the details for a concept they call resource-oriented architecture (ROA). ROA represents their approach for HTTP-based RESTful design and architecture. Richardson and Ruby lay out the concepts of resources, URIs, representations, and links. They also state that ROA has properties of addressability, statelessness, and connectedness, as well as a uniform interface. When it comes to the design of specific services, this book follows Richardson and Ruby's guidelines. (The appendix, "RESTful Primer,'' provides an overview of REST.)

The real difference between the focus of this book and that of *RESTful Web Services* lies in the interaction points—that is, how services interact with each other to create a complete working application. The focus of this book is on internal services instead of external ones. While some of an application's services can be exposed to external consumers, their real purpose is to serve other developers working within a single organization. In this regard, this book has more similarity to what one would commonly refer to as SOA. This book also includes a more specific focus on deploying and developing with Rails, Sinatra, and other Ruby libraries and tools.

Of course, SOA, ROA, and RESTful are all meant as guidelines. In the real world, it makes sense to flex a design with the needs of the application rather than adhere to the dogma of a prescribed approach such as REST or SOA. This book takes a pragmatist's view and focuses on what these things mean for a Ruby environment that uses services as part of the core infrastructure for delivering an application or a web page to a user.

### **[Making the Case for Service-Oriented Design](#page-3-0)**

Service-oriented design can appear daunting and complex. It requires more thought up front and decisions about how to separate logic and data in an application. For Rails developers, the idea of designing a complex system ahead of development may

<sup>2</sup>Richardson, Leonard, and Ruby, Sam. *RESTful Web Services*. Sebastopol, CA: O'Reilly, 2007.

<span id="page-16-1"></span><span id="page-16-0"></span>seem like heresy. One of the biggest advantages of Rails is the ability to quickly add a few models to an application and see results immediately. The Rails development style is all about quick iterations.

However, there's more to the story. Up-front design and services give developers the ability to build apps that support greater complexity and larger team sizes. Serviceoriented systems sacrifice iteration speed for stability, reuse, and robustness. The key to pairing Rails applications with services is to use Rails for its strengths and switch over to services when a more stable approach is required. A perfect example of this involves creating a new application. Most new applications have many unknowns in terms of exactly what features will be supported and how popular portions of the application will be (thus informing their need for scale). In the early stages, it is best to use the normal Rails tool set. However, as parts of an application mature, their interfaces and requirements become more concrete. These are the sections that can gain the most from services. Utilizing services is best for sections of an application that have stable, well-defined, and well-understood requirements. The following sections discuss the advantages of using services rather than using a typical monolithic application.

#### [Isolation](#page-3-1)

Many of the benefits of a service-oriented design stem from the concept of isolation. Isolation makes a service much easier to manage and optimize. Isolated components can be tested separately from other parts of an application. Using isolated components provides an easy way of organizing larger teams. Developers can focus on isolated components. Optimally, this refers to a service running on its own systems, with self-contained business logic and a self-contained data store. The separation of a service from other areas of an application enables increased testability and code reuse. There are multiple levels of isolation, including business logic, shared system, and full isolation.

#### **Business Logic Isolation**

Services that isolate based on business logic generally have their own application code, with a shared data store and shared systems. From an organizational perspective, this can be advantageous because the business logic for parts of the system is contained in one place, without leaking into other sections of the application code base. Separation of business logic makes it easier to segment a larger group of workers into teams that can work separately. Services isolated on business logic can share data sources with

other systems. Generally, this is more common within a legacy system where multiple services must interface with the same database.

Figure 2.1 shows what business logic isolation might look like for the interactions between separate components. The application servers would probably reside on the same physical server, with the database on another. To achieve true business logic

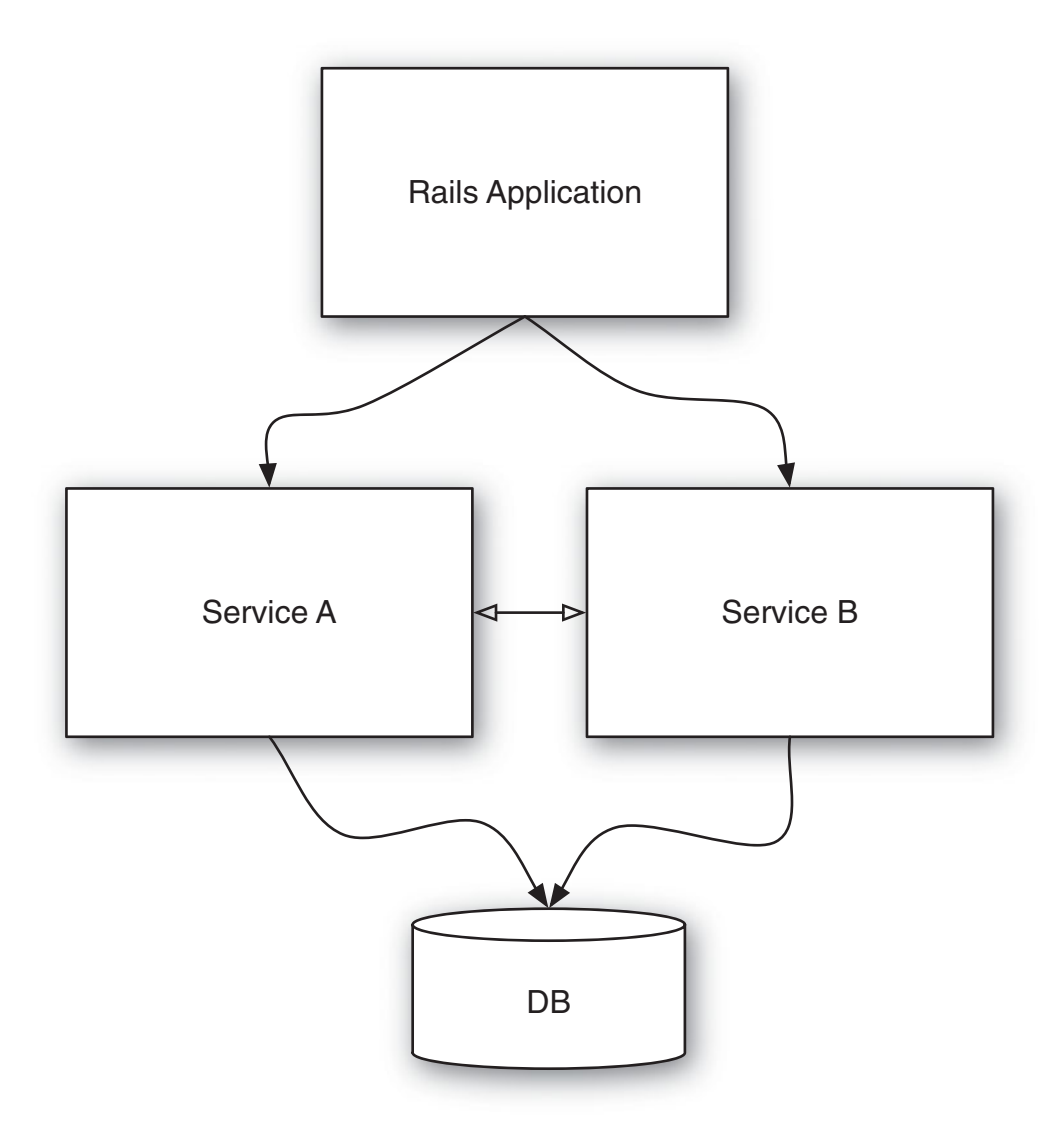

**Figure 2.1** Services with separate business logic and a shared database.

<span id="page-18-0"></span>isolation, the two services should have separate code bases. Further, they should not communicate with each other through the database. It's too easy to bleed business logic from the two services together through the shared database. Ideally, using services would achieve better isolation. However, for the purposes of migrating existing Rails applications to services, the shared database approach may be necessary in the early stages.

The business logic can be isolated through the use of two services, which share a database. The Rails application can still sit on top of those services. In the Rails MVC view of the world, these services occupy the Model level of the stack. The controllers and views can still be contained within the Rails application.

#### **Shared System Isolation**

*Shared system isolation* refers to separate services running inside their own application instances. This is like multiple Rails applications or Sinatra services running in Passenger or multiple Mongrels on the same system. Each would have its own databases, but they would be running on the same hardware. This type of system provides clean separation of business logic and data layers that is ideal. However, it changes your scaling strategy because of the shared system resources.

Figure 2.2 shows the interaction for two services that implement a shared system level of isolation. The difference between this separation and the business logic isolation just discussed is the separation of the databases. Now, each of the services communicates only with its own database and the external interface of the other service. A typical configuration would have the two databases actually residing on the same database server and the two services running on the same application server. A shared hosting environment is an example of this kind of setup. However, with shared hosting, the two services are actually two different customer applications that have nothing to do with each other.

The disadvantage with shared system isolation is that shared system resources can be tricky to manage. Further, shared system isolation adds complexity with upgrading libraries or running other system-level applications. Thus, improvements to shared system services require testing against other services when making system changes.

#### **Full Isolation**

Ideally, services should run in full isolation. With full isolation, they have their own server or virtual private server instances, completely separate code bases and repositories, and their own data stores. Over time, a system could phase from one form of

<span id="page-19-0"></span>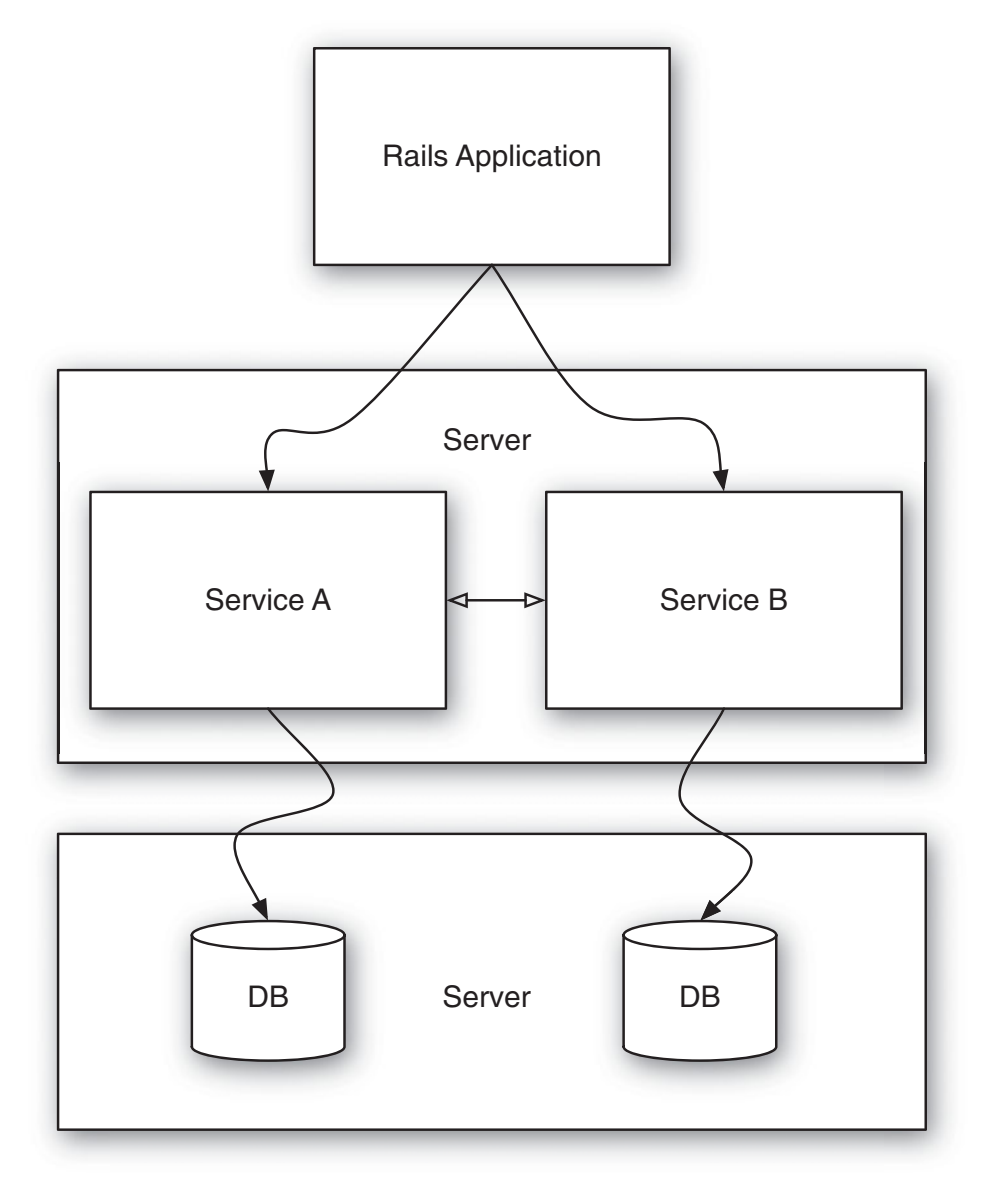

**Figure 2.2** Shared systems with isolated services.

isolation to another. Migrating from a typical monolithic Rails application could start with a migration to a shared database and systems, then to isolated databases, and finally to completely isolated systems.

#### <span id="page-20-1"></span>**Testing in Isolation**

Within the framework of testing, isolation provides the advantage of having a single testable interface. A public service API can be checked and agreed upon. Changes within the service need not affect how the API responds to commands. The testing of a service's interface is very much like unit or model testing within a Rails application. The only difference is that the callable methods are HTTP methods that can be called by any application. All the details of the business logic and how data is stored or optimized are hidden behind the service interface.

<span id="page-20-0"></span>The big advantage isolation provides with regard to testing is in the time required to run the test suite. Rails developers working on mature projects with large code bases routinely have to wait longer than 15 minutes for their test suites to run to completion. In fact, it's not entirely uncommon for some teams to work with large code bases that take longer than 40 minutes to run their entire suite of tests. This becomes a major problem when you want to change something small. After even a small change, the full suite of tests must be run to ensure that the change didn't break anything.

With isolated application components, testing to make sure other parts of an application are functioning properly becomes a much smaller problem. For example, consider an application code base that takes 20 minutes to run the full suite of tests. Then break that application into four fairly evenly sized, separate, isolated components. Now the test time for a single change to one of these components is cut down to one-fourth of what was previously needed. If a change is made to one of the new components, it isn't necessary to run the test suite for everything. Only the tests for the single component need to be run, and in this example, that would take roughly 5 minutes rather than 20. As long as the public-facing interface for the component is well tested, changes can be deployed without concern that the other three-fourths of the application still works. Of course, if the API of a service changes, then each consumer must be tested to ensure proper operation.

#### [Robustness](#page-3-1)

Services that are well designed provide an application with a robust architecture. That is, the architecture is able to withstand stress on the system and changes in the operating environment without loss of functionality. The underlying environment in which services run can change while a service continues to operate without the service consumers having any knowledge of these changes.

For those familiar with object-oriented design, the robustness advantages of services may sound similar to the advantages of encapsulation. Indeed, with services, the <span id="page-21-1"></span><span id="page-21-0"></span>aim is to achieve encapsulation for entire sections of an application. In object-oriented design, encapsulation means that the underlying implementation can be changed without the API consumer's knowledge. For services, such changes can include code changes and more drastic changes, such as moving to a different type of database.

For example, consider a user management service. To start with, it includes only basic functionality, such as a user model, authentication, profile data, and a lightweight social network (where people can be friend each other). The initial implementation could use ActiveRecord and a MySQL database. As the load on the service picks up, it starts to outgrow the limits of the regular SQL solution. Because there is a clearly defined services interface, this can be modified without a single change to the rest of the application.

Switching underlying data stores could go something like this: After some hand wringing and careful research, you might decide to move the user data to some NoSQL data store, such as CouchDB, Redis, or MongoDB. First, you would update the implementation to use the new data store, along with migration scripts to move the data from MySQL to the new NoSQL database. Once a new server or two or three have been set up, you could migrate the code and data. When this migration is complete, the other sections of the application are still able to access the user management service without ever knowing about the complete change of the underlying data store.

#### **[Scalability](#page-3-0)**

Experienced Rails developers tend to roll their eyes when people mention scalability. People outside the Rails community advise against using Rails because they say it isn't scalable. Meanwhile, Rails developers know that Rails itself isn't the problem. While it's true that scalability in general is difficult, the problem usually comes down to the database. A services approach provides more tools and ability to deal with scaling. Specifically, using services makes it easy to scale portions of an application individually. Data can be split across services, and the performance under load can be optimized for each service.

A partitioned data strategy is part of service-oriented system design. When fully isolating services, you need to make decisions about putting data in one service or another. Once data has been partitioned, changes can be made to the individual services based on their scaling needs. While one service may need to optimize for data writes, another may optimize for many reads. The advantage of a good service design is that these needs can be handled on a case-by-case basis instead of requiring optimization of a single database for all cases.

<span id="page-22-1"></span><span id="page-22-0"></span>Services also make it easier to scale team size. When a programming team is larger than six people, it gets hard to coordinate changes in an application. One developer's change may step on another's. Further, as the code base of the application gets larger, it gets harder to introduce new developers to the system as a whole. When an application is split into services, developers can be assigned to a specific service or two. Thus, they need to be familiar only with their section of the application, and the working groups can remain small.

Finally, using services makes it easier to scale the absolute size of an application in terms of the code base. Larger applications have too much code for anyone to be familiar with it all at any given time. In addition, their tests take longer to run. For example, when developing Rails applications, a developer doesn't usually have to dig into the Rails code base. Rails provides a layer of abstraction that doesn't often need to be penetrated. Services can provide this same layer of abstraction for code and for actual production systems.

#### [Agility](#page-3-1)

When thinking about complex architectures, *agility* is not the word that comes to mind. However, properly designed services can be far more agile than monolithic applications. Changes to the underlying nature of the services can be made without concern for the rest of the application. The pains of deployment can also be eased because deployments don't require the entire application to be updated with each change.

The ability to change underlying service implementations without affecting the rest of the application provides implementation agility. Switching databases or changing message queues or even changing languages can be done without worrying about the rest of the system. This kind of agility is often overlooked in the Rails community, but it becomes a huge asset to applications that mature over a period of years. Using services allows for changing or updating underlying libraries without having to dig through every part of the application code base to make sure everything is still working as expected.

In the Ruby community, a good example of an advantage offered by services is the planning for migration to Ruby 1.9. Services provide greater agility in making these kinds of updates. Services can be upgraded to 1.9 as the libraries they use are confirmed to work. Thus, services can take a phased approach to upgrading to use Ruby 1.9 and take advantage of its features.

<span id="page-23-1"></span><span id="page-23-0"></span>One of the keys to maintaining agility in a service environment is proper versioning. Each service interface should be versioned when an update includes a breaking change. As long as the design includes the ability to run multiple versions of a service simultaneously, it's possible to keep somewhat agile with respect to interface changes. If an update to the service API is additive—that is, it doesn't change existing calls and only adds new functionality—the service can remain at the same version.

#### [Interoperability](#page-3-0)

For large heterogeneous environments, interoperability is an important requirement. When working with multiple languages or interface with legacy databases, legacy systems, or external vendors, using services is a great way to connect with these systems. Web-based interfaces to these systems can provide the ability to flex with changes without breaking sections of an application. The HTTP interface also prevents being tied to a specific messaging implementation that might otherwise be used to communicate with these systems. Services ease interoperation with internal and external systems and with systems written in languages other than Ruby.

*Internal interoperability* refers to interfacing with systems written in different languages within an environment. Some of these systems already expose their functionality through a web API. Apache Solr, a Java-based indexing and search server, is a great example of a system that provides a service interface. By interacting with this interface, Ruby developers can take advantage of all the work done on this project without having to call into the Java code directly by using something like JRuby. The Solr interface is usually called by other services and applications within an environment.

*External interoperability* refers to the need to interface with external systems such as those from vendors. Many external services also provide a web-based interface for their customers. Examples include SimpleDB, SQS, SalesForce, Github, Lighthouse, Twitter, Facebook, and countless others. Writing clean, performant Ruby client libraries is key to bringing these services into an application. Writing client libraries is covered in detail in Chapter 6, "Connecting to Services,'' and Chapter 7, "Developing Service Client Libraries.''

Environments with multiple languages in use benefit from the use of HTTPbased services. While Ruby is a great programming language, it isn't always the best tool for every job. If a section of an application would benefit from being implemented in Erlang, Scala, or even Java, HTTP services can provide the message bus for interaction between these disparate setups.

#### <span id="page-24-2"></span><span id="page-24-0"></span>[Reuse](#page-3-1)

After a service has been developed and deployed, it can be reused across the entire system. The argument for reuse is strongest in environments where multiple applications have common shared functionality, such as consultancies and large corporate environments that develop multiple internal applications for different users.

<span id="page-24-1"></span>Consultancies that develop and host applications for their clients could reuse services. Currently, the most common model of code reuse across these applications is through the development of plug-ins or gems. Specific examples include user authentication, tagging systems, commenting systems, and searching. However, many of these could be developed and deployed as services. One of the possible gains to taking the service approach is the reuse of system resources across all clients. For example, a user management system could be implemented as a service (as in the example in Chapter 1, "Implementing and Consuming Your First Service''). This system could then be used across all client systems. If this is repeated for other shared functionality, new applications will have to implement and deploy only anything that is custom to their environment.

Providing public-facing APIs is another area where the services used to build a system internally can be reused. If services are created for internal use, they can be exposed later for general use. The popularity of the Twitter API shows that it can be advantageous to expose parts of an application through a RESTful HTTP interface. With the services approach, exposing application functionality to the outside world becomes as easy as simply opening up an already existing internal API to the public.

### **[Conclusion](#page-3-1)**

Hopefully, this introduction has whetted your appetite for exploring the serviceoriented approach covered in this book. The extra design work and communication overhead of creating and using multiple services takes a little more effort than creating a typical Rails application. However, the benefits of a service-oriented design can far outweigh the costs associated with inter service communication and more up-front design.

Here's a quick recap of the benefits of service-oriented design:

• **Isolation**—Robustness, scalability, and improved testing strategies all stem from the concept of isolation. Isolation gives an application architecture many of the advantages that encapsulation provides in object-oriented design.

- <span id="page-25-0"></span>• **Robustness**—Services are robust because their underlying implementation can change with shifting load requirements, libraries, and languages without detriment to the rest of the application.
- **Scalability**—When using services, you need to think up front about how to separate data and manage interaction. This partitioning of logic and data provides the ability to scale the size of the code base and team in addition to the number of requests to process.
- **Agility**—Upgrades to underlying system components are easier with services. Further, new versions of existing services and completely new services can be implemented outside the full architecture. This can provide much-needed agility for mature code bases where changes are typically expensive to verify with the rest of an app.
- **Interoperability**—Using HTTP-based services is a great way to expose the functionality of legacy applications or external vendors.
- **Reuse**—Service-oriented design enables reuse of components across multiple applications or clients.

# <span id="page-26-0"></span>[Index](#page-7-0)

### **Numbers**

1xx, HTTP status code, [275](#page--1-10) 2xx, HTTP status code, [275](#page--1-10) 3xx, HTTP status code, [275](#page--1-10) 4xx, HTTP status code, [275](#page--1-10) 5xx, HTTP status code, [275](#page--1-10) 200 -OK, HTTP status code, [68](#page--1-10) 201 -Created, HTTP status code, [69](#page--1-10) 202 -Accepted, HTTP status code, [69](#page--1-10) 304- Not Modified, HTTP status code, [69](#page--1-10), [164–165](#page--1-10) 400 errors, [72,](#page--1-10) [118](#page--1-10) 401 Unauthorized error response, [72](#page--1-10) 404 Not Found error response, [72](#page--1-10) 405 Method Not Allowed error response, [72](#page--1-10) 406 Not Acceptable error response, [72](#page--1-10) 409 Conflict error response, [72](#page--1-10)

### **A**

Accept headers 406 Not Acceptable error response and, [72](#page--1-10)

defining routes for service with Rails [3,](#page--1-10) [90](#page--1-10) using for versioning, [65–66](#page--1-10) access authorization screen, OAuth, [248](#page--1-10) access key ID, AWS, [182,](#page--1-10) [192](#page--1-10) access token, OAuth consuming data from external services, [251–252](#page--1-10) implementing, [249](#page--1-10) pushing data into external service, [253–254](#page--1-10) ActiveModel library overview of, [132](#page--1-10) serialization, [134–136](#page--1-10) validations, [132–134](#page--1-10) ActiveSupport library, [134–136](#page--1-10) activity model, Rails social feed reader, [48–49](#page--1-10) activity streams, Rails social feed reader features, [46](#page--1-10) addressability, URIs and, [266](#page--1-10) after\_create creating subscription activities with, [51](#page--1-10) initiating tasks or callbacks, [238](#page--1-10) Memcached time-based expiration, [160](#page--1-10) after\_save callback, [238](#page--1-10) after\_validation callback, [238](#page--1-10)

agility achieving with REST. See REST (Representational State Transfer) defined, [39](#page-25-0) of service-oriented design, [36–](#page-22-1)[37](#page-23-1) SOA increasing organizational, [28](#page-14-1) AJAX widget, [254](#page--1-10) algorithms, load balancing, [148–152](#page--1-10) Amazon Web Services. See AWS (Amazon Web Services) AMQP (Advanced Message Queuing Protocol) client library, [224–227](#page--1-10) defined, [217](#page--1-10) RabbitMQ and. See RabbitMQ and AMQP AMQP.start, AMQP client, [225](#page--1-10) Apache Commons HTTPClient library, [117](#page--1-10) Apache web server SSL encryption for, [210](#page--1-10) URI length limit in, [82](#page--1-10) API (application programming interfaces). See also service and API design data is, in messaging systems, [234–236](#page--1-10) design guidelines, [85–86](#page--1-10) designing multi-get requests, [81–82](#page--1-10) designing service interface, [82–85](#page--1-10) overview of, [79–81](#page--1-10) architectural constraints, REST as set of, [263–264](#page--1-10) architectural elements, REST, [265](#page--1-10) architectural views, REST, [265](#page--1-10) asterisk (\*) wildcard operator, AMQP topic exchanges, [220–223](#page--1-10) asynchronous communications messaging creating more robust, [215](#page--1-10) in RabbitMQ with EventMachine, [224](#page--1-10) synchronous vs., [216–217](#page--1-10) using queues for messaging in, [217](#page--1-10) asynchronous I/O, [108–109](#page--1-10) asynchronous writes field value checking and, [232](#page--1-10) overview of, [227–230](#page--1-10)

Atom feeds, [50](#page--1-10), [239](#page--1-10) atomic APIs, [75–76](#page--1-10) attributes method, ActiveModel serialization, [134](#page--1-10) attributes= method, ActiveModel serialization, [134–136](#page--1-10) authentication defined, [185](#page--1-10) HTTP, [186–187](#page--1-10) and message signing, [187](#page--1-10) and message signing, public/private key pairs, [192–196](#page--1-10) and message signing, shared secrets with HMAC, [187–192](#page--1-10) and message signing, what to sign, [197](#page--1-10) OAuth for. See OAuth overview of, [185–186](#page--1-10) for Rails applications, [199–200](#page--1-10) SSL certificates for, [198–199](#page--1-10) Authlogic, [10](#page--1-10) authorization defined, [185](#page--1-10) firewalls, [201–203](#page--1-10) overview of, [201](#page--1-10) RBAC, [203–209](#page--1-10) availability CAP theorem and, [231](#page--1-10) eventual consistency and, [231–232](#page--1-10) AWS (Amazon Web Services) access key ID/secret authorization, [192](#page--1-10) development of, [28](#page-14-1) parsing XML with EC2 Query API, [168–174](#page--1-10) service-oriented design of, [27–](#page-13-2)[28](#page-14-1) SOAP requests, [180–184](#page--1-10) WSDL in, [178–180](#page--1-10)

### **B**

backend processes, and load balancing least-connections, [150–151](#page--1-10) overview of, [148](#page--1-10)

round-robin, [149–150](#page--1-10) URI-based, [151–152](#page--1-10) background processes current Rails social feed reader setup, [46](#page--1-10) with Delayed Job, [43–44](#page--1-10) full Rails deployment with, [44–45](#page--1-10) simple Rails deployment with, [41–43](#page--1-10) before\_save callback, [238](#page--1-10) before\_validation callback, [238](#page--1-10) belongs\_to relationships, Rails social feed reader activity model, [48–49](#page--1-10) comment model, [53](#page--1-10) entry model, [51](#page--1-10) follow model, [49–50](#page--1-10) subscription model, [51](#page--1-10) vote model, [52](#page--1-10) BERT-RPC messaging standard, [216](#page--1-10) bindings, AMQP direct exchanges with, [219](#page--1-10) exchanges copying messages to all queues with, [219](#page--1-10) fanout exchanges with, [220](#page--1-10) topic exchanges with, [220–223](#page--1-10) using AMQP client, [225](#page--1-10) blocking I/O, [107–109](#page--1-10) browsers, URI length limits of, [82](#page--1-10) Bundler, [124](#page--1-10) Bunny client library, [226–227](#page--1-10) business logic isolation, service-oriented design, [30–](#page-16-1)[32](#page-18-0)

# **C**

cacert.pem, SSL authentication, [198](#page--1-10) cache constraint, REST design, [264](#page--1-10) Cache-Control header, expiration-based caching, [162](#page--1-10) Cache-Control: public, HTTP cache header, [69](#page--1-10) cache hit ratios, [152](#page--1-10) cache keys, generational, [160–161](#page--1-10)

caching with Bundler, [124](#page--1-10) defined, [147](#page--1-10), [155](#page--1-10) expiration-based, [158–160](#page--1-10), [162–163](#page--1-10) headers for service APIs, [69](#page--1-10) highest level joins and, [74–75](#page--1-10) with HTTP. See HTTP caching with Memcached. See Memcached multi-get APIs and, [77](#page--1-10) partitioning services on read/write frequencies, [62](#page--1-10) call depth, [75](#page--1-10) Callable interface, [116](#page--1-10) callbacks overview of, [238](#page--1-10) web hook. See web hooks canonicalized\_params, message signing, [197](#page--1-10) CAP (consistency, availability, and partition tolerance) theorem, [230–234](#page--1-10) capacity, [147–148](#page--1-10) case study conclusion, [58](#page--1-10) converting to services, [54–58](#page--1-10) typical Rails application, [41–45](#page--1-10) case study, Rails social feed reader application, [45–54](#page--1-10) activity model, [48–49](#page--1-10) comment model, [53–54](#page--1-10) current setup overview, [46](#page--1-10) entry model, [51–52](#page--1-10) features, [46](#page--1-10) feed model, [50](#page--1-10) follow model, [49–50](#page--1-10) overview of, [45](#page--1-10) subscription model, [51](#page--1-10) user model, [47–48](#page--1-10) vote model, [52–53](#page--1-10) certificates, SSL. See SSL certificates client libraries AMQP client, [224–226](#page--1-10) Apache Commons HTTPClient library, [117](#page--1-10)

Bunny client, [226–227](#page--1-10) memcache-client, [156–158](#page--1-10) parsing XML, [167](#page--1-10) reactor, [108](#page--1-10) working with SOAP in Ruby, [177](#page--1-10) yajl-ruby. See yajl-ruby library client libraries, developing for services with ActiveModel, [132–136](#page--1-10) with ActiveSupport, [134–136](#page--1-10) connecting to services. See connection and request logic, client libraries mock, stubs, and tests, [143–146](#page--1-10) overview of, [123](#page--1-10) packaging, [123–127](#page--1-10) parsing logic, [127–131](#page--1-10) summary review, [146](#page--1-10) client library implementation creating user, [21–22](#page--1-10) defined, [18](#page--1-10) destroying user, [24](#page--1-10) finding user, [18–21](#page--1-10) updating user, [22–23](#page--1-10) verifying user, [24–26](#page--1-10) client/server constraint, REST design, [264](#page--1-10) client.rb file implementing User.create, [22](#page--1-10) implementing User.destroy, [24](#page--1-10) implementing User.find, [20](#page--1-10) implementing User.login, [25–26](#page--1-10) implementing User.update, [23](#page--1-10) client\_spec.rb file spec'ing User.create, [21–22](#page--1-10) spec'ing User.find, 19-20 spec'ing User.login, [25](#page--1-10) spec'ing User.update, [23](#page--1-10) CloudFront, Amazon Web Services, [28](#page-14-1) code base, developing Rails in single, [41](#page--1-10) code-on-demand constraint, REST design, [264](#page--1-10) code, scalability of service-oriented design and, [36](#page-22-1) comment model, [53–54](#page--1-10)

comments activity model, [49](#page--1-10) features of, [46](#page--1-10) partitioning on logical function, [62](#page--1-10) reuse of services for, [38](#page-24-2) successful response bodies for, [70–71](#page--1-10) URIs and interface design, [67](#page--1-10) user model, [48](#page--1-10) components, as REST architectural elements, [265](#page--1-10) config.ru file accessing RBAC with Rack adapter, [208–209](#page--1-10) implementing Rack: :Throttle, [260–261](#page--1-10) Sinatra directory structure, [95–96](#page--1-10) user service implementation, [5](#page--1-10) confirmation page, OAuth consumer registration, [247](#page--1-10) CONNECT method, [268](#page--1-10) connecting to services, [107–121](#page--1-10) blocking I/O, threading and parallelism, [107–109](#page--1-10) client libraries, [136–143](#page--1-10) handling error conditions, [118–119](#page--1-10) with JRuby, [115–117](#page--1-10) logging for performance, [117–118](#page--1-10) with multi-threaded requests, [113–115](#page--1-10) overview of, [107](#page--1-10) requests in development environments, [121](#page--1-10) summary review, [121](#page--1-10) testing and mocking service calls, [119–120](#page--1-10) with Typhoeus, [109–113](#page--1-10) connection and request logic, client libraries overview of, [136](#page--1-10) performing data reads, [136–142](#page--1-10) performing data writes, [142–143](#page--1-10) connector view, REST, [265](#page--1-10) connectors, RESTful web services design, [265](#page--1-10) consistency CAP theorem and, [231](#page--1-10) designing around eventual, [232–234](#page--1-10) eventual, [231–232](#page--1-10) constraints, architectural. See REST (Representational State Transfer) consumers, AMQP AMQP client library, [224–226](#page--1-10) Bunny client library, [227](#page--1-10) function of, [218](#page--1-10) message acknowledgements, [224](#page--1-10) pushing messages to, [224](#page--1-10) saving persistent messages until pushed off to, [223](#page--1-10) consumers, OAuth, [246–249](#page--1-10) consuming data, from external services, [251–252](#page--1-10) continuous integration servers, web hooks utilized by, [240–241](#page--1-10) controllers breaking up into services, [55–58](#page--1-10) current setup, [46](#page--1-10) implementing services with Rails, [90–95](#page--1-10) partitioning on logical function, [62](#page--1-10) quick iterations and, [60](#page--1-10) counter caches comment model, Rails social feed reader, [52–53](#page--1-10) customizing in Rack: :Throttle, [260–261](#page--1-10) vote model, Rails social feed reader using, [52–53](#page--1-10) credentials encryption preventing attack on, [213](#page--1-10) implementing HTTP authentication, [186–187](#page--1-10) implementing user verification, [17](#page--1-10) Twitter OAuth consumer application, [247](#page--1-10) verification of user, [16–17,](#page--1-10) [24–25](#page--1-10) CRUD (create, update, delete) operations service requirements, [2](#page--1-10) URIs and interface design, [67](#page--1-10)

cryptographic hashes, for signed messages, [187](#page--1-10) CSS selectors, Nokogiri support for, [174–177](#page--1-10) Curb library, [107](#page--1-10) curl commands, implementing RBAC, [209](#page--1-10)

### **D**

data elements, RESTful architecture, [265](#page--1-10) data models. See models data reads, performing developing client libraries, [136–142](#page--1-10) routing through messaging system, [227](#page--1-10) data stores, using write exchange, [228](#page--1-10) data view, REST, [265](#page--1-10) data writes, performing in eventually consistent system, [231–234](#page--1-10) service client libraries and, [142–143](#page--1-10) through RESTful HTTP services, [227–230](#page--1-10) database server shared system isolation and, [32](#page-18-0) simple Rails deployment, [41–42](#page--1-10) Delayed Job, [42–44](#page--1-10) DELETE method client library implementation, [24](#page--1-10) as idempotent action, [245](#page--1-10) as idempotent method, [268–269](#page--1-10) implementing HMAC signing, [189](#page--1-10) RESTful services design utilizing, [271](#page--1-10) single requests in Typhoeus, [111](#page--1-10) in URIs and interface design, [67](#page--1-10) user service implementation, [15–16](#page--1-10) delete method, Sinatra, [16](#page--1-10) denormalization, Rails social feed reader activity model, [48–49](#page--1-10) migrating model to, [87](#page--1-10) minimizing joins with, [64](#page--1-10) service-oriented design vs., [34–](#page-20-1)[35](#page-21-1)

dependencies, managing with Bundler, [124](#page--1-10) deployment, service-oriented design for, [36](#page-22-1) desktop applications, authentication. See **O**Auth destroying user, client library implementation, [24](#page--1-10) development environments, requests in, [121](#page--1-10) direct exchanges, RabbitMQ and AMQP, [218–220](#page--1-10) directory structure Rack, [100](#page--1-10) service client libraries, [123–127](#page--1-10) Sinatra, [95–96](#page--1-10) Distributed Ruby (DRb), [216](#page--1-10) down votes, Rails social feed reader, [52–53](#page--1-10) DRb (Distributed Ruby), [216](#page--1-10) durability, RabbitMQ and AMQP, [223](#page--1-10)

# **E**

EC2 (Elastic Compute Cloud), AWS, [28](#page-14-1) Edge side includes (ESI), [56–58](#page--1-10) email notifications, Rails social feed reader, [46](#page--1-10), [61](#page--1-10) encapsulation adding to underlying model over time, [88](#page--1-10) parsing JSON in Ruby, [131](#page--1-10) encryption defined, [185](#page--1-10) overview of, [209–210](#page--1-10) public/private keys for, [210–213](#page--1-10) SSL for, [210](#page--1-10) entitystore, Rack-Cache gateway cache, [166](#page--1-10) Entry class, ReadingList service, [141](#page--1-10) entry model, Rails social feed reader, [51–52](#page--1-10) env variable, Rack, [106](#page--1-10)

:environment task, implementing user service, [6](#page--1-10) Ernie, messaging standard, [216](#page--1-10) error responses handling general data, [118–119](#page--1-10) handling with PUT method, [15](#page--1-10) implementing service with Rails controller code, [93–94](#page--1-10) service API standards for, [72–73](#page--1-10) ESI (Edge side includes), [56–58](#page--1-10) ETag header, HTTP, [69](#page--1-10), [163–165](#page--1-10) EventMachine, [108](#page--1-10), [224–226](#page--1-10) eventual consistency, [231–234](#page--1-10) exchanges, RabbitMQ and AMQP direct exchanges, [218–220](#page--1-10) durable, [223](#page--1-10) fanout exchanges, [220](#page--1-10) overview of, [218](#page--1-10) topic exchanges, [220–223](#page--1-10) Executors class, [116](#page--1-10) expiration-based caching Expires header, HTTP, [69](#page--1-10) HTTP, [162–163](#page--1-10) manual, with Memcached, [159–160](#page--1-10) time-based, with Memcached, [158–159](#page--1-10) exponential backoff, for callback receivers, [245](#page--1-10) external interoperability, service-oriented design, [37](#page-23-1) external services authenticating with OAuth, [245–251](#page--1-10) consuming data, [251–252](#page--1-10) dealing with failure, [244–245](#page--1-10) ensuring performance and reliability, [258–261](#page--1-10) overview of, [237](#page--1-10) pushing data, [253–254](#page--1-10) request lifecycle, [254](#page--1-10) summary review, [261](#page--1-10) worker processes, [254–258](#page--1-10) working with web hooks. See web hooks

#### Index **283**

# **F**

failover load balancing ensuring, [148](#page--1-10) request lifecycle of external services and, [254](#page--1-10) round-robin load balancer providing, [149](#page--1-10) FakeWeb, [120](#page--1-10) fanout exchanges, RabbitMQ and AMQP, [220](#page--1-10) feed-crawling system, Rails, [68](#page--1-10) feed model, Rails, [50,](#page--1-10) [60](#page--1-10) field operations, messaging systems, [234–236](#page--1-10) field value checking, in eventually consistent system, [232](#page--1-10) Fielding, Roy, [263–265](#page--1-10), [270–271](#page--1-10) FIFO (first-in, first-out) data structure, [217](#page--1-10) files structure, service client libraries, [123–127](#page--1-10) Firefox, URI length limit of, [82](#page--1-10) firewalls, [201–203](#page--1-10) first-in, first-out (FIFO) data structure, [217](#page--1-10) follow model, Rails social feed reader, [49–50,](#page--1-10) [67](#page--1-10) formats message, [217](#page--1-10) for resources, as representations, [267–268](#page--1-10) from\_xml method, parsing XML, [172–173](#page--1-10), [175–176](#page--1-10) full isolation, service-oriented design, [32–](#page-18-0)[33](#page-19-0) Future class, [116–117](#page--1-10)

### **G**

.gem files, [124,](#page--1-10) [127](#page--1-10) gem install command

ActiveRecord, [3](#page--1-10) building/deploying library with RubyGems, [127](#page--1-10) JSON Ruby, [4](#page--1-10) Typhoeus, [4](#page--1-10) gemcutter gems, installing Jeweler, [125](#page--1-10) gems creating with gemspec file, [124](#page--1-10) creating with Jeweler, [124–125](#page--1-10) parsing JSON in Ruby with JSON, [128–129](#page--1-10) performing data reads, [136–142](#page--1-10) reusing services with, [38](#page-24-2) gemspec file, Jeweler, [124](#page--1-10) Gem::Specification documentation page, [124](#page--1-10) GenerateKeys encryption with public/private key pairs, [211](#page--1-10) public/private key pairs for RSA authentication, [193–194](#page--1-10) generational cache keys, Memcached, [160–161](#page--1-10) GET method atomic APIs and, [76](#page--1-10) HEAD method vs., [271](#page--1-10) in HMAC signing, [189](#page--1-10) as idempotent action, [245](#page--1-10) as idempotent method, [268](#page--1-10) multi-get APIs and, [76–77](#page--1-10), [81–82](#page--1-10) in Rails controller code, [94](#page--1-10) in ReadingList service, [140](#page--1-10) in requests in Typhoeus, [111–112](#page--1-10) RESTful services design utilizing, [269](#page--1-10) as safe method, [268](#page--1-10) in URIs and interface design, [67–68](#page--1-10) user service implementation, [6–11](#page--1-10) git gems, Jeweler, [125](#page--1-10) Github, [240–242](#page--1-10) global interpreter lock (GIL), [109,](#page--1-10) [113](#page--1-10) Google Gmail, [254](#page--1-10)

# **H**

Handsoap library, [177](#page--1-10) HAProxy load balancer, [153–155](#page--1-10) hardware load balancers, [152–155](#page--1-10) Hash-based Message Authentication Code (HMAC) signing, [180–184](#page--1-10), [187–192](#page--1-10) has\_many relationships, Rail social feed reader entry model, [51](#page--1-10) feed model, [50](#page--1-10) user model, [47](#page--1-10) has\_many: through relationship, user model, [47–48](#page--1-10) HEAD method as idempotent method, [245](#page--1-10), [268](#page--1-10) rare use of, [268](#page--1-10) RESTful services design utilizing, [271](#page--1-10) as safe method, [268](#page--1-10) headers, HTTP, [271–274](#page--1-10) highest level, joining at, [74–75](#page--1-10) HMAC (Hash-based Message Authentication Code) signing, [180–184](#page--1-10), [187–192](#page--1-10) HMAC::SHA256 signer, [189](#page--1-10) HmacSignature, [189–191](#page--1-10) HOOK: INCOMING TRAFFIC, firewalls, [202](#page--1-10) host object, data reads, [137–138](#page--1-10) Hpricot, [174](#page--1-10) .html file, sepcifying representations, [267](#page--1-10) HTTP authentication, [186–187](#page--1-10) HTTP-based services, [1–2](#page--1-10) HTTP caching expiration-based, [162–163](#page--1-10) HTTP-based data reads, [227](#page--1-10) implementing with Rack-Cache, [165–166](#page--1-10) implementing with Squid and Varnish, [166](#page--1-10) overview of, [162](#page--1-10) validation-based, [163–165](#page--1-10)

HTTP headers, RESTful services design, [271–274](#page--1-10) HTTP libraries defined, [4](#page--1-10) as message transport protocol in SOA, [215](#page--1-10) service API standards for responses, [68–73](#page--1-10) service interface design methods, [82–85](#page--1-10) Typhoeus as preferred, [21](#page--1-10) HTTP methods, RESTful services design, [268–271](#page--1-10) HTTP requests in development environments, [121](#page--1-10) logging for performance, [117–118](#page--1-10) multiple-threaded, [113–115](#page--1-10) in parallel with JRuby, [115–117](#page--1-10) services responding to, [1](#page--1-10) Typhoeus simultaneous, [111–113](#page--1-10) Typhoeus single, [109–111](#page--1-10) HTTP status codes RESTful services design, [274–275](#page--1-10) service API standards for errors, [72](#page--1-10), [93–94](#page--1-10), [117–118](#page--1-10) service API standards for successful responses, [68–69](#page--1-10), [94](#page--1-10) hybrid system, designing application as, [60–61](#page--1-10) hydra class defined, [137](#page--1-10) logging for performance, [117–118](#page--1-10) making single requests, [109–110](#page--1-10) performing data reads, [137–139](#page--1-10) pushing data into external service, [253–254](#page--1-10)

### **I**

idempotent methods defined, [245](#page--1-10) overview of, [268–269](#page--1-10)

info routing key, AMQP direct exchanges, [220](#page--1-10) integration servers, web hooks utilized by, [240–242](#page--1-10) Integrity integration server, [240](#page--1-10) interface design, and URIs, [66–68](#page--1-10) internal interoperability, service-oriented design, [37](#page-23-1) Internet Explorer, URI length limit of, [82](#page--1-10) interoperability achieving with REST. See REST (Representational State Transfer) service-oriented design and, [37](#page-23-1), [39](#page-25-0) invalid credentials, testing for, [17](#page--1-10) invalidation, cache, [158–161](#page--1-10) IP addresses, and firewalls, [201–203](#page--1-10) iprange filter, firewalls, [202](#page--1-10) iptables, firewalls, [201–202](#page--1-10) iptables-restore command, firewalls, [203](#page--1-10) iptables-save command, firewalls, [203](#page--1-10) isolation achieving with REST. See REST (Representational State Transfer) business logic, [30–](#page-16-1)[32](#page-18-0) full, [32–](#page-18-0)[33](#page-19-0) service-oriented design and, [38](#page-24-2) shared system, [32](#page-18-0) testing in, [34](#page-20-1) iteration speed, partitioning services on, [60–61](#page--1-10)

# **J**

Jeweler, [123–126](#page--1-10) jeweler-help command, [125](#page--1-10) jgem command, [128–129](#page--1-10) joins call depth issues, [75](#page--1-10) at highest level, [74–75](#page--1-10) overview of, [73](#page--1-10)

partitioning services by minimizing, [63–64](#page--1-10) performing data reads, [137](#page--1-10) storing references, [73–74](#page--1-10) URIs and interface design, [67](#page--1-10) JRuby connecting to services, [115–117](#page--1-10) installing JSON gem on, [128](#page--1-10) Nokogiri compatibility with, [174](#page--1-10) running requests in parallel with, [115–117](#page--1-10) using kernel-level threads, [109](#page--1-10) JSON ActiveModel serialization module for, [134–136](#page--1-10) implementing service with Sinatra, [96–100](#page--1-10) overview of, [3–4](#page--1-10) parsing in request body, [94](#page--1-10) parsing in Ruby. See parsing JSON in Ruby parsing with yajl-ruby library, [94](#page--1-10) serialization standard, [216](#page--1-10) spec'ing POST user, [12](#page--1-10) .json file, sepcifying representations, [267](#page--1-10) JSON.parse call, [129](#page--1-10)

# **K**

key/value stores, Memcached, [156](#page--1-10)

# **L**

languages interoperability of service-oriented design, [37](#page-23-1) specifying for representation of resources, [267–268](#page--1-10) Last-Modified header, HTTP caching, [69](#page--1-10), [163–165](#page--1-10)

latency caching increasing, [155](#page--1-10) least-connections load balancer improving, [150](#page--1-10) load balancing maintaining, [148](#page--1-10) overview of, [147–148](#page--1-10) layered system constraint, REST design, [264](#page--1-10) least-connections load balancers, [150–151](#page--1-10) least-recently used (LRU) eviction algorithm, [160–161](#page--1-10) legacy services. See parsing XML, for legacy services libcurl, [4](#page--1-10), [109](#page--1-10) libcurl-multi libraries, [4](#page--1-10), [109](#page--1-10) libraries. See client libraries libxml library, installing Nokogiri, [174](#page--1-10) LibXml-Ruby, [174](#page--1-10) libxslt library, installing Nokogiri, [174](#page--1-10) LimitRequestLine directive, Apache, [82](#page--1-10) load balancing defined, [147](#page--1-10) implementing, [152–155](#page--1-10) least-connections, [150–151](#page--1-10) overview of, [148](#page--1-10) round-robin, [149–150](#page--1-10) URI-based, [151–152](#page--1-10) lock service, enforcing uniqueness, [233](#page--1-10) logging handling error conditions, [118](#page--1-10) for performance, [117–118](#page--1-10) using AMQP client, [225](#page--1-10) logical function, partitioning on, [61–62](#page--1-10) lower-level services, partitioning, [61–62](#page--1-10) LRU (least-recently used) eviction algorithm, [160–161](#page--1-10)

### **M**

man-in-the-middle attacks, preventing, [187](#page--1-10), [209–210](#page--1-10) manual expiration, Memcached, [159–160](#page--1-10) mapping, Ruby objects with ActiveRecord, [3](#page--1-10) Marshal module, memcache-client library, [157–158](#page--1-10) memcache-client library, [156–158](#page--1-10) Memcached, [155–161](#page--1-10) deploying Rails with background processes, [44–45](#page--1-10) generational cache keys, [160–161](#page--1-10) manual expiration, [159–160](#page--1-10) Memcached client and ActiveRecord, [156–158](#page--1-10) overview of, [155–156](#page--1-10) time-based expiration, [158–159](#page--1-10) memory, caching objects in. See Memcached message signing authentication using, [187](#page--1-10) public/private key pairs with RSA, [192–196](#page--1-10) shared secrets with HMAC, [187–192](#page--1-10) what to sign, [197](#page--1-10) messaging, [215–236](#page--1-10) benefits of signing, [185](#page--1-10) CAP theorem and, [230–234](#page--1-10) creating systems tolerant of usage spikes, [143](#page--1-10) data as API, [234–236](#page--1-10) formats, [217](#page--1-10) moving outside request life cycle with, [243–244](#page--1-10) queues, [217](#page--1-10) RabbitMQ and AMQP. See RabbitMQ and AMQP summary review, [236](#page--1-10) synchronous vs. asynchronous, [216–217](#page--1-10), [227–230](#page--1-10) understanding, [215–216](#page--1-10) metastore option, Rack-Cache, [166](#page--1-10) methods, HTTP, [268–271](#page--1-10) metrics, performance of services, [259–260](#page--1-10) migration. See also Rails social feed reader application agility of service-oriented design for, [36](#page-22-1) creating user model with, [9–10](#page--1-10)

MIME types, indicating service versions, [65–66](#page--1-10) mocking service calls, [119–120](#page--1-10) service client libraries, [143–146](#page--1-10) model file, [9–10](#page--1-10) models breaking up into into services, [55–58](#page--1-10) creating user model, [47–48](#page--1-10) current setup, [46](#page--1-10) implementing services with, [86–88](#page--1-10) quick iterations and, [60](#page--1-10) mod\_ssl, SSL for encryption, [210](#page--1-10) Mongrel, HAProxy with, [154–156](#page--1-10) monitoring latency of services, [147](#page--1-10) partitioning on logical function, [61](#page--1-10) multi-get APIs, [75–77](#page--1-10) multi-get requests, [81–82](#page--1-10) multi-threaded requests, connecting to services, [113–115](#page--1-10) multiple-model APIs, [77–78](#page--1-10) multithreaded I/O, [107–109](#page--1-10)

### **N**

named scopes, creating models, [86–87](#page--1-10) naming conventions creating gems with Jeweler, [125–126](#page--1-10) specifying representation of requested resources, [267](#page--1-10) URIs and, [266](#page--1-10) native (kernel-level) threads achieving parallelism, [108–109](#page--1-10) thread pools for, [115](#page--1-10) NeverBlock library, [108](#page--1-10) next page functionality creating pagination, [94](#page--1-10) implementing services, [91–92,](#page--1-10) [97–98,](#page--1-10) [103–104](#page--1-10) performing data reads, [140](#page--1-10)

Nginx web server enabling SSL for encryption, [210](#page--1-10) URI length limit of, [82](#page--1-10) Nokogiri, [167](#page--1-10) notifications, receiving, [228–230](#page--1-10) notify exchange, messaging-based writes, [228–230](#page--1-10)

## **O**

**OAuth** consuming data from external services, [251–252](#page--1-10) implementing consumer, [246–249](#page--1-10) implementing provider, [249–251](#page--1-10) overview of, [245](#page--1-10) object/relational mapper (ORM), [3](#page--1-10) objects, JSON, [127–128](#page--1-10) on\_complete handler logging for performance, [117–118](#page--1-10) ReadingList service, [140–141](#page--1-10) simultaneous requests in Typhoeus, [112–113](#page--1-10) single requests in Typhoeus, [110](#page--1-10) online references ActiveModel built-in validators, [134](#page--1-10) ActiveRecord, [3](#page--1-10) Amazon EC2 Query API documentation, [168–170](#page--1-10) Amazon's Product Advertising API, [178](#page--1-10) AMQP, [218](#page--1-10) AMQP client, [224](#page--1-10) Apache Commons HTTPClient library, [117](#page--1-10) Bundler, [124](#page--1-10) Bunny client library, [226–227](#page--1-10) creating gem with gemspec file, [124](#page--1-10) Delayed Job, [43](#page--1-10) ESI (Edge side includes), [57](#page--1-10) EventMachine, [224](#page--1-10) Gem::Specification documentation page, [124](#page--1-10)

HTTP request headers, [273](#page--1-10) Jeweler, [124–127](#page--1-10) JSON, [4](#page--1-10), [94](#page--1-10) libcurl installation, Typhoeus, [109](#page--1-10) libraries for working with SOAP, [177](#page--1-10) messaging standards for Ruby, [216](#page--1-10) mocking service calls, [120](#page--1-10) performing data reads, [137](#page--1-10) presenter pattern, [94](#page--1-10) PubSubHubbub, [239](#page--1-10) Rack: :Throttle, [260](#page--1-10) reactor design pattern implementations, [108](#page--1-10) receiving web hooks, [240](#page--1-10) REST concept, [263](#page--1-10) REXML, [170](#page--1-10) Rspec, [4](#page--1-10) ruby-hmac gem, [187](#page--1-10) Ruby on Rails guide to security, [200](#page--1-10) Sinatra, [3](#page--1-10) Typhoeus, [4](#page--1-10) vendor tree, [66](#page--1-10) worker processes for servolux library, [254](#page--1-10) WSDL file, [178](#page--1-10) XPath, [170](#page--1-10) yajl-ruby project, [129](#page--1-10) openssl, public/private key pairs, [193](#page--1-10) optimistic locking, for uniqueness, [233](#page--1-10) optimistic systems, for transactions, [233](#page--1-10) OPTIONS method rare use of, [268](#page--1-10) RESTful services design utilizing, [271](#page--1-10) ORM (object/relational mapper), [3](#page--1-10)

### **P**

packaging library organizing structure of files and directories, [123–126](#page--1-10) with RubyGems, [127](#page--1-10) parallel request method, atomic APIs, [76](#page--1-10) parallelism with asynchronous I/O, [108](#page--1-10) for data read requests, [136](#page--1-10) with JRuby, [115–117](#page--1-10) with multiple-threaded requests, [113–115](#page--1-10) with multithreaded I/O, [107–109](#page--1-10) overview of, [107–108](#page--1-10) with Typhoeus, [109](#page--1-10) params hash implementing GET user, [11](#page--1-10) pushing data into external service, [253–254](#page--1-10) parsing JSON in Ruby with JSON gem, [128–129](#page--1-10) overview of, [127–128](#page--1-10) wrapping parsed results, [130–131](#page--1-10) yajl-ruby library, [94](#page--1-10), [129–130](#page--1-10) parsing XML, for legacy services summary review, [184](#page--1-10) using Nokogiri, [174–177](#page--1-10) using REXML, [170–174](#page--1-10) writing classes using SOAP calls, [177–184](#page--1-10) XML, [167–170](#page--1-10) partition tolerance, [231–232](#page--1-10) partitioning into separate services on iteration speed, [60–61](#page--1-10) on join frequency, [63–64](#page--1-10) on logical function, [61–62](#page--1-10) on read/write frequencies, [62–63](#page--1-10) scalability of service-oriented design, [35](#page-21-1) transactions using, [234](#page--1-10) passwords HTTP authentication, [186–187](#page--1-10) user authentication, [185](#page--1-10) user verification, [16–18](#page--1-10) validating user model, [10](#page--1-10) patterns, AMQP topic exchanges messages based on, [220–223](#page--1-10) performance external services and, [254](#page--1-10), [258–261](#page--1-10) logging for, [117–118](#page--1-10) multiple-threaded requests for, [113–115](#page--1-10) persistency slowing, [223](#page--1-10)

RabbitMQ and AMQP, [223](#page--1-10) Squid and Varnish benefits, [166](#page--1-10) threaded I/O and, [109](#page--1-10) typical Rails issues, [45](#page--1-10) persistency, RabbitMQ and AMQP, [223](#page--1-10) Phusion Passenger load balancer, [153](#page--1-10) pings, PubSubHubbub, [239](#page--1-10) plugins RBAC, [203](#page--1-10) reuse of services, [38](#page-24-2) ports, restricting with firewalls, [202–203](#page--1-10) POST body encryption with public/private key pairs, [210–211](#page--1-10) message signing, [197](#page--1-10) POST method designing service interface, [85](#page--1-10) HMAC signing, [189](#page--1-10) implementing service with multi-get interface, [81–82](#page--1-10) pushing data into external service, [253–254](#page--1-10) RESTful services design utilizing, [269](#page--1-10) single requests in Typhoeus, [111](#page--1-10) URIs and interface design, [67–68](#page--1-10) user service implementation, [11–13](#page--1-10) post-receive hooks, web hooks, [240–242](#page--1-10) pound sign (#) wildcard operator, AMQP topic exchanges, [220–223](#page--1-10) presenter pattern, [94](#page--1-10) previous page functionality creating pagination, [94](#page--1-10) implementing services, [91–92,](#page--1-10) [97–98](#page--1-10), [103–104](#page--1-10) performing data reads, [140](#page--1-10) process view, REST, [265](#page--1-10) producer, AMQP, [219](#page--1-10) profiles, Rails social feed reader, [46](#page--1-10) The Programmable Web, [237](#page--1-10) provider, implementing OAuth, [249–251](#page--1-10) public-facing APIs, reusing services with, [38](#page-24-2) public/private key pairs for encryption, [210–212](#page--1-10) generating with RSA, [192–196](#page--1-10)

PubSubHubbub, [239](#page--1-10) pushing data, into external services, [224,](#page--1-10) [253–254](#page--1-10) PUT method designing service interface, [85](#page--1-10) HMAC signing and, [189](#page--1-10) as idempotent action, [245](#page--1-10) as idempotent method, [268–269](#page--1-10) implementing User.update, [23](#page--1-10) RESTful services design utilizing, [269–271](#page--1-10) single requests in Typhoeus, [111](#page--1-10) URIs and interface design, [67](#page--1-10) user service implementation, [13–15](#page--1-10)

# **Q**

query strings authentication with, [195](#page--1-10) encryption with, [210–213](#page--1-10) signing, [197](#page--1-10) signing requests using HMAC, [187](#page--1-10), [190–191](#page--1-10) querying user authentication, RBAC service, [204–206](#page--1-10), [209](#page--1-10) queues acknowledgement in AMQP-based, [245](#page--1-10) basic metrics in, [259](#page--1-10) messaging, [217](#page--1-10) RabbitMQ and AMQP, [218,](#page--1-10) [223,](#page--1-10) [225](#page--1-10) running multiple-threaded requests in, [114–115](#page--1-10) segregating by service, [259](#page--1-10) using worker processes, [254–258](#page--1-10) quotas, monitoring external services, [260](#page--1-10)

### **R**

RabbitMQ and AMQP acknowledgement, [245](#page--1-10) client libraries, [224–227](#page--1-10)

durability and persistence, [223–224](#page--1-10) exchanges and bindings, [218–223](#page--1-10) moving work outside request life cycle, [243–244](#page--1-10) overview of, [217–218](#page--1-10) queues in RabbitMQ, [218](#page--1-10) Rack HTTP authentication in, [186–187](#page--1-10) implementing services with, [100–106](#page--1-10) Rails and Sinatra built on top of, [79](#page--1-10), [95](#page--1-10) throttling in, [260](#page--1-10) Rack adapter implementing encryption, [212–213](#page--1-10) implementing HMAC signing, [190–192](#page--1-10) implementing RBAC, [206–209](#page--1-10) Rack-Cache gateway cache, HTTP caching, [165–166](#page--1-10) Rack: :Throttle, [260–261](#page--1-10) Rack::SignatureValidator, [191–192](#page--1-10) rackup file, Rack, [100–106](#page--1-10) Rails applications authentication for, [199–200](#page--1-10) implementing service with, [79](#page--1-10) implementing service with Sinatra vs., [100](#page--1-10) Rails 2.3 routes, [88–89](#page--1-10) Rails 3 routes, [89–90](#page--1-10) Rails controller code, [90–95](#page--1-10) typical, [41–45](#page--1-10) Rails social feed reader application activity model, [48–49](#page--1-10) breaking up into services, [54–58](#page--1-10) comment model, [53–54](#page--1-10) current set up, [46](#page--1-10) entry model, [51–52](#page--1-10) features, [46](#page--1-10) feed model, [50](#page--1-10) follow model, [49–50](#page--1-10) overview of, [45](#page--1-10) segmenting into services, [54](#page--1-10) service and API design. See service and API design

subscription model, [51](#page--1-10) summary review, [58](#page--1-10) user model, [47–48](#page--1-10) vote model, [52–53](#page--1-10) ratings ActiveModel serialization, [135–136](#page--1-10) ActiveModel validation, [132–134](#page--1-10) data reads, [137](#page--1-10) data writes, [142–143](#page--1-10) simultaneous requests in Typhoeus, [113](#page--1-10) RBAC authorization service overview of, [203–206](#page--1-10) Rack adapter, [206–209](#page--1-10) reactor design pattern, [108](#page--1-10) read/write frequencies, partitioning services on, [62–63](#page--1-10) read\_attribute\_for\_validation method, ActiveModel, [133](#page--1-10) reading data logic for, [136–142](#page--1-10) from queue in RabbitMQ, [218](#page--1-10) ReadingList service, [137–142](#page--1-10) recording failures, [245](#page--1-10) references, storing joined data, [73–74](#page--1-10) registration, OAuth, [246](#page--1-10) relationships, Rails social feed reader comment model, [54](#page--1-10) current setup, [46](#page--1-10) entry model, [52](#page--1-10) feed model, [50](#page--1-10) subscription model, [51](#page--1-10) user model, [47–48](#page--1-10) vote model, [53](#page--1-10) reliability, external services, [258–261](#page--1-10) replay attacks, preventing, [189](#page--1-10) replicated data, minimizing joins with, [64](#page--1-10) representation headers, RESTful services design, [273](#page--1-10) representations, REST and, [267–268](#page--1-10) request class, [109–110](#page--1-10), [116](#page--1-10) request headers, RESTful services design, [272–273](#page--1-10)

request lifecycle, external services, [254,](#page--1-10) [258](#page--1-10) request objects, ReadingList service, [142](#page--1-10) request signing authentication and, [187](#page--1-10) public/private key pairs with RSA, [192–196](#page--1-10) shared secrets with HMAC, [187–192](#page--1-10) what to sign, [197](#page--1-10) request token, OAuth, [248–249](#page--1-10) Request wrapper, Rack, [106](#page--1-10) requests, SOAP, [180–184](#page--1-10) Resource class, RBAC, [204](#page--1-10) resource-oriented architecture (ROA), [29](#page-15-1) resources RBAC roles for, [203–206](#page--1-10) REST and, [265–268](#page--1-10) response bodies, [70–73](#page--1-10) response codes, customizing in Rack: :Throttle, [262](#page--1-10) response headers, RESTful services design, [274](#page--1-10) response object, Typhoeus, [109–110](#page--1-10) response time, [147–148](#page--1-10) REST (Representational State Transfer) service versions, [65](#page--1-10) sessions as resources in, [17](#page--1-10) SOA vs. service-oriented design vs., [28–](#page-14-1)[29](#page-15-1) this book focusing on services for, [2](#page--1-10) using HTTP APIs for messaging, [215](#page--1-10) REST (Representational State Transfer), understanding architectural elements, [264–265](#page--1-10) architectural views, [265](#page--1-10) constraints, [264](#page--1-10) HTTP headers, [271–274](#page--1-10) HTTP methods, [268–271](#page--1-10) HTTP status codes, [274–275](#page--1-10) overview of, [263–264](#page--1-10) and resources, [265–268](#page--1-10) uniform interface of, [268](#page--1-10) *RESTful Web Services* (Richardson and Ruby), [29](#page-15-1)

retry logic designing callback receivers, [245](#page--1-10) handling error conditions, [119](#page--1-10) reuse, [38–](#page-24-2)[39](#page-25-0) Revactor library, [108](#page--1-10) REXML, [167](#page--1-10), [170–174](#page--1-10) ROA (resource-oriented architecture), [29](#page-15-1) robust architecture, service-oriented design, [34–](#page-20-1)[35](#page-21-1) robustness, [39](#page-25-0) RoleBased class, RBAC, [204](#page--1-10) roles, RBAC, [203–206](#page--1-10) round-robin load balancers, [149–150](#page--1-10) routers, exchanges vs., [218](#page--1-10) routes, defining for services Rails [2.3](#page--1-10), [88–89](#page--1-10) Rails [3,](#page--1-10) [89–90](#page--1-10) Sinatra vs. Rails, [100](#page--1-10) routes.rb, [88–90](#page--1-10) routing keys, RabbitMQ and AMQP defined, [218](#page--1-10) in direct exchanges, [218–220](#page--1-10) in fanout exchanges, [220](#page--1-10) modifications to field operations, [235–236](#page--1-10) in topic exchanges, [220–223](#page--1-10) RSA algorithm, public/private key pairs with, [192–196](#page--1-10) Rspec, testing library, [4](#page--1-10) RSS feeds, [50,](#page--1-10) [239](#page--1-10) rssCloud, [239](#page--1-10) Ruby bindings to YAJL, [4](#page--1-10) ruby-hmac gem, implementing HMAC, [187](#page--1-10) Ruby tool set ActiveRecord, [3](#page--1-10) JSON, [3–4](#page--1-10) Rspec, [4](#page--1-10) Sinatra, [2–3](#page--1-10) Typhoeus, [4](#page--1-10) RubyGems building/deploying library, [127](#page--1-10) installing memcache-client library, [156–157](#page--1-10)

structuring library files/directories, [123–126](#page--1-10) run call, Typhoeus, [110](#page--1-10)

# **S**

safe methods, [268](#page--1-10) save method, data writes, [142–143](#page--1-10) Savon library, [177–178](#page--1-10) Savon:Client object, SOAP requests, [183](#page--1-10) Savon:Result object, SOAP requests, [182](#page--1-10) scalability achieving with REST. See REST (Representational State Transfer) defined, [39](#page-25-0) load balancing allowing, [148](#page--1-10) Rails applications issues, [45](#page--1-10) round-robin load balancer providing, [149](#page--1-10) in service-oriented design, [35–](#page-21-1)[36](#page-22-1) searching, reusing services in, [38](#page-24-2) security authentication. See authentication authorization. See authorization encryption, [209–213](#page--1-10) overview of, [185](#page--1-10) password. See passwords for SOAP requests, [180](#page--1-10) segregating queues by service, [259](#page--1-10) serialization ActiveModel, [134–136](#page--1-10) as goal of message formats, [216](#page--1-10) JSON. See JSON XML as format for, [167](#page--1-10) service and API design, [59–78](#page--1-10) API complexity and, [75–78](#page--1-10) handling error responses, [72–73](#page--1-10) handling joins, [73–75](#page--1-10) partitioning on iteration speed, [60–61](#page--1-10) partitioning on join frequency, [63–64](#page--1-10) partitioning on logical function, [61–62](#page--1-10)

partitioning on read/write frequencies, [62–63](#page--1-10) successful responses, [68–71](#page--1-10) summary review, [78](#page--1-10) URIs and interface design, [66–68](#page--1-10) versioning, [64–66](#page--1-10) Service class, [96](#page--1-10), [100](#page--1-10) service library, [55–58](#page--1-10) service-oriented architecture (SOA) comparing with other design strategies, [28–](#page-14-1)[29](#page-15-1) HTTP in, [215](#page--1-10) service-oriented design agility, [36–](#page-22-1)[37](#page-23-1) case study. See case study interoperability, [37](#page-23-1) isolation, [30–](#page-16-1)[34](#page-20-1) making case for, [29–](#page-15-1)[30](#page-16-1) reuse, [38](#page-24-2) robustness, [34–](#page-20-1)[35](#page-21-1) scalability, [35–](#page-21-1)[36](#page-22-1) SOA vs. RESTFUL architecture vs., [28–](#page-14-1)[29](#page-15-1) summary review, [38–](#page-24-2)[39](#page-25-0) understanding, [27](#page-13-2) uses of, [27–](#page-13-2)[28](#page-14-1) service.rb file implementing DELETE user, [15–16](#page--1-10) implementing GET user, [10–11](#page--1-10) implementing POST user, [12–13](#page--1-10) implementing PUT user, [14–15](#page--1-10) implementing service with Sinatra, [96–100](#page--1-10) implementing user verification, [17–18](#page--1-10) spec'ing User.destroy, [24](#page--1-10) spec'ing User.find, 18-20 service.ru file, [100](#page--1-10) services breaking up Rails application into, [54–58](#page--1-10) requirements, [2](#page--1-10) Ruby tool set, [2–4](#page--1-10) segmenting Rails application into, [54](#page--1-10) understanding, [1–2](#page--1-10)

services, implementing API design guidelines, [85–86](#page--1-10) creating data models, [86–88](#page--1-10) creating full Rails application, [88–95](#page--1-10) multi-get interface, [81–82](#page--1-10) summary review, [106](#page--1-10) using raw Rack interface, [100–106](#page--1-10) using Sinatra interface, [95–100](#page--1-10) vote interface, [82–85](#page--1-10) vote service. See vote service service\_spec.rb file spec'ing DELETE user, [15](#page--1-10) spec'ing GET user, 6-9 spec'ing POST user, [12](#page--1-10) spec'ing PUT user, [13](#page--1-10) spec'ing user verification, [16](#page--1-10) servolux library, worker processes, [254–258](#page--1-10) shared key value store, partitioning, [61–62](#page--1-10) shared messaging system, partitioning, [61–62](#page--1-10) shared secret key, SOAP requests, [182](#page--1-10) shared secrets, HMAC signing, [187–192](#page--1-10) shared system isolation, service-oriented design, [32–](#page-18-0)[33](#page-19-0) SIGHUP, worker processes, [257–258](#page--1-10) signature class, creating HMAC, [188–189](#page--1-10) signature\_is\_valid? HMAC signing, [190](#page--1-10) SIGTERM, worker processes, [257–258](#page--1-10) Simple Object Access Protocol. See SOAP (Simple Object Access Protocol) Simple Queue Service (SQS), Amazon Web Services, [28](#page-14-1), [62](#page--1-10) Simple Storage Service (S3), Amazon Web Services, [28](#page-14-1), [62](#page--1-10) SimpleDB, AWS, [28](#page-14-1) simultaneous HTTP requests, Typhoeus, [111–113](#page--1-10) Sinatra defined, [79,](#page--1-10) [95](#page--1-10) handling RBAC service users/roles, [205–206](#page--1-10) implementing services with, [95–100](#page--1-10) overview of, [2–3](#page--1-10)

single HTTP requests, Typhoeus, [109–111](#page--1-10) single-table inheritance (STI), [49](#page--1-10), [52](#page--1-10) SOA (service-oriented architecture) comparing with other design strategies, [28–](#page-14-1)[29](#page-15-1) HTTP in, [215](#page--1-10) SOAP (Simple Object Access Protocol) making requests, [180–184](#page--1-10) as messaging format, [215–216](#page--1-10) overview of, [177](#page--1-10) with WSDL file, [177–180](#page--1-10) soap4r library, [177](#page--1-10) social feed reader case study. See Rails social feed reader application software load balancers, [152–155](#page--1-10) specs, user service implementation DELETE user, [15](#page--1-10) GET user, [6–9](#page--1-10) POST user, [12](#page--1-10) PUT user, [13–14](#page--1-10) User.destroy, [24](#page--1-10) User.login, [25](#page--1-10) verification, [16–17](#page--1-10) SQS (Simple Queue Service), Amazon Web Services, [28,](#page-14-1) [62](#page--1-10) Squid gateway cache, [166](#page--1-10) SR/AW (synchronous reads, asynchronous writes) field value checking and, [232](#page--1-10) HTTP-based reads, [227](#page--1-10) messaging-based writes, [227–230](#page--1-10) understanding, [227](#page--1-10) and value uniqueness, [233](#page--1-10) SSL certificates authentication with, [198–200](#page--1-10) encryption with, [210](#page--1-10) using basic HTTP authentication with, [187](#page--1-10) stateless constraint, REST design, [264](#page--1-10) status codes. See HTTP status codes status update, Twitter, [253–254](#page--1-10) STI (single-table inheritance), [49](#page--1-10), [52](#page--1-10)

storage service feed entry, [60–61](#page--1-10) requirements, [2](#page--1-10) strings, Memcached storing types other than, [157–158](#page--1-10) stubbing, service client libraries, [143–146](#page--1-10) subscribe blocks, consumers for Bunny client library, [227](#page--1-10) subscriptions activity model, [48–49](#page--1-10) queues in RabbitMQ, [218](#page--1-10), [225](#page--1-10) Rails social feed reader, [49](#page--1-10), [51](#page--1-10) synchronous reads, asynchronous writes and, [229](#page--1-10) user model, [47](#page--1-10) successful responses, service API standards, [68–71](#page--1-10) synchronous communications, [216–217](#page--1-10) synchronous reads, asynchronous writes. See SR/AW (synchronous reads, asynchronous writes)

# **T**

tagging systems, reusing services, [38](#page-24-2) TCP requests, firewalls, [202](#page--1-10) team size Rails applications issues, [45](#page--1-10) scalability of service-oriented design, [36](#page-22-1) testing GET user, [8–9](#page--1-10) in isolation, [34](#page-20-1) Rails applications, [41](#page--1-10) Rspec as preferred library for, [4](#page--1-10) service calls, [119–120](#page--1-10) service client libraries, [143–146](#page--1-10) Thin, HAProxy with, [154](#page--1-10) thread pools, [114–117](#page--1-10) threading achieving parallelism with, [108–109](#page--1-10)

running multiple-threaded requests, [113–115](#page--1-10) throttling, monitoring external services, [260](#page--1-10) throughput, [147–148](#page--1-10) time-based expiration-based caching, Memcached, [158–159](#page--1-10), [160](#page--1-10) time sensitivity, request lifecycle of external services, [254](#page--1-10) time value HMAC signing in Rack, [191](#page--1-10) preventing replay attacks, [189](#page--1-10) timestamp\_and\_signature method, HMAC signing, [182](#page--1-10) tokens OAuth provider, [249–251](#page--1-10) OAuth requests, [248–249](#page--1-10) topic exchange, RabbitMQ and AMQP, [220–223](#page--1-10), [228](#page--1-10) topics, PubSubHubbub, [239](#page--1-10) TRACE method, [268](#page--1-10) transactions, in eventually consistent system, [233–234](#page--1-10) tweet, pushing data into Twitter, [253–254](#page--1-10) TweetSender module, [256–257](#page--1-10) Twitter consuming data, [251–252](#page--1-10) open access of, [251](#page--1-10) pushing data into, [253–254](#page--1-10) request lifecycle, [254](#page--1-10) using OAuth authentication, [245–251](#page--1-10) worker processes, [254–258](#page--1-10) Typhoeus defined, [109](#page--1-10) HTTP authentication, [186](#page--1-10) as HTTP library, [4](#page--1-10) logging for performance, [117–118](#page--1-10) making simultaneous requests, [111–113](#page--1-10) making single requests, [109–111](#page--1-10) mocking service calls, [119–120](#page--1-10) using re-try logic, [118–119](#page--1-10)

#### Index **295**

# **U**

Unicorn load balancer, [153–155](#page--1-10) uniform interface constraint HTTP headers, [271–274](#page--1-10) HTTP methods, [268–271](#page--1-10) HTTP status codes, [274–275](#page--1-10) in REST design, [264](#page--1-10) uniqueness, eventually consistent systems, [232–233](#page--1-10) up votes, Rails social feed reader, [52–53](#page--1-10) updates, user agility of service-oriented design for, [36](#page-22-1) client library implementation, [23](#page--1-10) PUT method for, [13–15](#page--1-10) updating service versions, [64–65](#page--1-10) URI-based load balancers, [151–152](#page--1-10) URIs (uniform resource identifiers) defining for Sinatra, [100](#page--1-10) GET limitation on length of, [82](#page--1-10) handling joins, [73–74](#page--1-10) interface design and, [66–68](#page--1-10) ReadingList service, [140](#page--1-10) REST and, [266](#page--1-10) service design implementation, [80–81](#page--1-10) service interface design, [82–85](#page--1-10) service version indicated in, [64–65](#page--1-10) specifying representation of requested resources, [267](#page--1-10) spec'ing user verification, [17](#page--1-10) successful response bodies and, [70](#page--1-10) URLs messaging, [215](#page--1-10) RBAC service implementation, [205](#page--1-10) user authentication HTTP, [186–187](#page--1-10) messaging signing for, [185](#page--1-10) overview of, [185](#page--1-10) for Rails, [199–200](#page--1-10) request signing for, [187](#page--1-10) reuse of services for, [38](#page-24-2)

User class, RBAC, [204](#page--1-10) user-level threads, [108–109](#page--1-10), [113](#page--1-10) user login verification, [2](#page--1-10) user model creating, [9–10](#page--1-10) Rails social feed reader, [47–48](#page--1-10) user name HTTP authentication, [186–187](#page--1-10) implementing user verification, [17–18](#page--1-10) as simplest form of user authentication, [185](#page--1-10) spec'ing user verification, [16–17](#page--1-10) user profiles, [46](#page--1-10) user-service directory, [5](#page--1-10), [10–11](#page--1-10) user service implementation for authentication, [199–200](#page--1-10) deleting user, [15–16](#page--1-10) overview of, [5–6](#page--1-10) POSTing user, [11–13](#page--1-10) PUTing user, [13–15](#page--1-10) using GET,  $6-11$ verifying user, [16–18](#page--1-10) User.create, [21–22](#page--1-10) User.destroy, [24](#page--1-10) User.find, [18–21](#page--1-10) User.login, [25–26](#page--1-10) user.notify exchange, [229–230](#page--1-10) users client library implementation. See client library implementation creating/authorizing roles for, [203–206](#page--1-10) /users/:name/authorization, [205](#page--1-10) User.update, [23](#page--1-10) user.write exchange, [229–230](#page--1-10) UUIDs, multi-get, [82](#page--1-10)

### **V**

valid credentials, testing for, [17](#page--1-10) validates\_acceptance\_of, ActiveModel, [133](#page--1-10)

validates\_confirmation\_of, ActiveModel, [133](#page--1-10) validates\_exclusion\_of, ActiveModel, [134](#page--1-10) validates\_format\_of, ActiveModel, [134](#page--1-10) validates\_inclusion\_of, ActiveModel, [134](#page--1-10) validates\_length\_of, ActiveModel, [134](#page--1-10) validates\_numericality\_of, ActiveModel, [134](#page--1-10) validates\_presence\_of, ActiveModel, [134](#page--1-10) validates\_uniqueness\_of, [134](#page--1-10) validates\_with, ActiveModel, [134](#page--1-10) validation. See also authentication ActiveModel, [132–134](#page--1-10) creating model, [86–87](#page--1-10) creating user model, [10](#page--1-10) HTTP caching based on, [163–164](#page--1-10) not occuring in client library, [22](#page--1-10) with Rails controller code, [93](#page--1-10) verifying user credentials, [24–26](#page--1-10) Validations module, ActiveModel, [132–134](#page--1-10) value uniqueness, eventually consistent systems, [232–233](#page--1-10) Varnish gateway cache, [166](#page--1-10) vendor tree, defining application MIME types, [66](#page--1-10) vendors, interoperability of service-oriented design, [37](#page-23-1) verification, user client library implementation, [25–26](#page--1-10) user service implementation, [16–18](#page--1-10) versioning services agility and, [37](#page-23-1) overview of, [64–65](#page--1-10) version.rb file, Jeweler, [126](#page--1-10) views breaking up into services, [55–58](#page--1-10) current setup, [46](#page--1-10) partitioning on logical function, [62](#page--1-10) quick iterations and, [60](#page--1-10) REST architectural, [265](#page--1-10) Vogels, Werner, [27–](#page-13-2)[28](#page-14-1) vote model, Rails social feed reader, [52–53](#page--1-10)

vote service API design guidelines, [85–86](#page--1-10) creating data models, [86–88](#page--1-10) multi-get interface, [81–82](#page--1-10) overview of, [79–81](#page--1-10) with Rack, [100–106](#page--1-10) with Rails, [88–95](#page--1-10) with Sinatra, [95–100](#page--1-10) summary review, [106](#page--1-10) vote interface, [82–85](#page--1-10) votes activity model, [49](#page--1-10) features, [46](#page--1-10) partitioning services on read/write frequencies, [63](#page--1-10) vote model, Rails social feed reader, [52–53](#page--1-10) VotesService class, [105–106](#page--1-10)

### **W**

web hooks overview of, [237](#page--1-10) providing, [242–244](#page--1-10) PubSubHubbub, [239](#page--1-10) receiving, [240–242](#page--1-10) strategies for dealing with failure, [244–245](#page--1-10) summary review, [261](#page--1-10) understanding, [238–239](#page--1-10) web server full Rails deployment with, [43–45](#page--1-10) simple Rails deployment with, [41–43](#page--1-10) Web Services Description Language. See WSDL (Web Services Description Language) WebhookCallback model, [243–244](#page--1-10) wildcards, for AMQP topic exchanges, [220–223](#page--1-10)

worker processes, external services, [254–258](#page--1-10) WorkerPool module, [255–258](#page--1-10) wrapping parsed results, JSON, [130–131](#page--1-10) write exchange and field value checking, [232](#page--1-10) with minimal writes, [236](#page--1-10) overview of, [228–230](#page--1-10) writing classes that make SOAP calls. See SOAP (Simple Object Access Protocol) classes to parse service responses. See parsing XML, for legacy services messaging-based writes, [228–230](#page--1-10) partitioning services on read/write frequencies, [62–63](#page--1-10) performing data writes, [142–143](#page--1-10) WSDL (Web Services Description Language) constructing requests without, [183–184](#page--1-10) exploring web services, [177–180](#page--1-10) making requests, [180–182](#page--1-10) WSSE (WS-Security), SOAP requests, [180](#page--1-10)

### **X**

X-Auth-Sig header HMAC signing, [189](#page--1-10) using public/private key pairs, [194](#page--1-10) X-Auth-User header HMAC signing, [190](#page--1-10) using public/private key pairs, [194](#page--1-10) XML implementing web services. See SOAP (Simple Object Access Protocol) parsing. See parsing XML, for legacy services .xml file, sepcifying representations, [267](#page--1-10) XPath defined, [170](#page--1-10) REXML full support for, [170](#page--1-10)

# **Y**

yajl-ruby library, [94](#page--1-10), [129–130](#page--1-10)